### МИНИСТЕРСТВО НАУКИ И ВЫСШЕГО ОБРАЗОВАНИЯ РОССИЙСКОЙ ФЕДЕРАЦИИ федеральное государственное автономное образовательное учреждение высшего образования "САНКТ-ПЕТЕРБУРГСКИЙ ГОСУДАРСТВЕННЫЙ УНИВЕРСИТЕТ АЭРОКОСМИЧЕСКОГО ПРИБОРОСТРОЕНИЯ"

Кафедра № 11

УТВЕРЖДАЮ

Руководитель направления

проф.,д.т.н.,проф.

(должность, уч. степень, звание)

В.П. Ларин

(инициалы, фамилия) (подпись)  $\frac{\text{}}{22}$  »  $\frac{05}{222}$  2022 г

# РАБОЧАЯ ПРОГРАММА ДИСЦИПЛИНЫ

«Инженерия космических систем» (Наименование дисциплины)

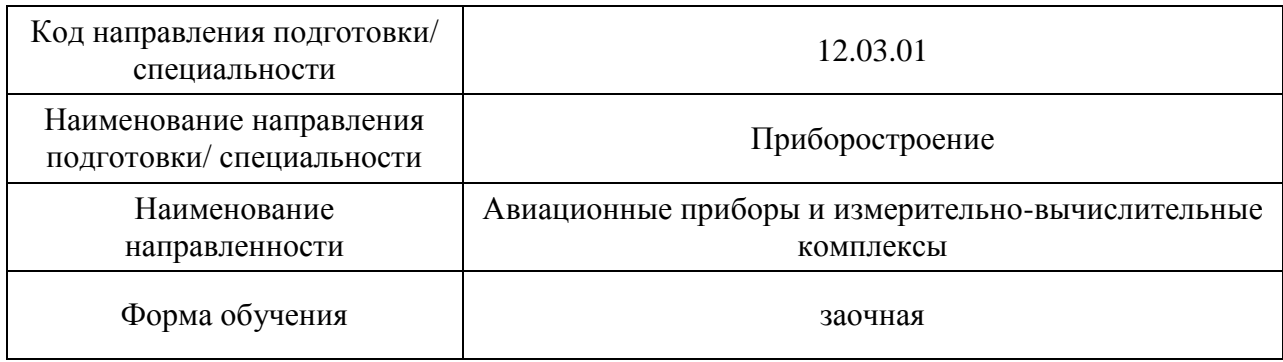

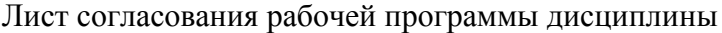

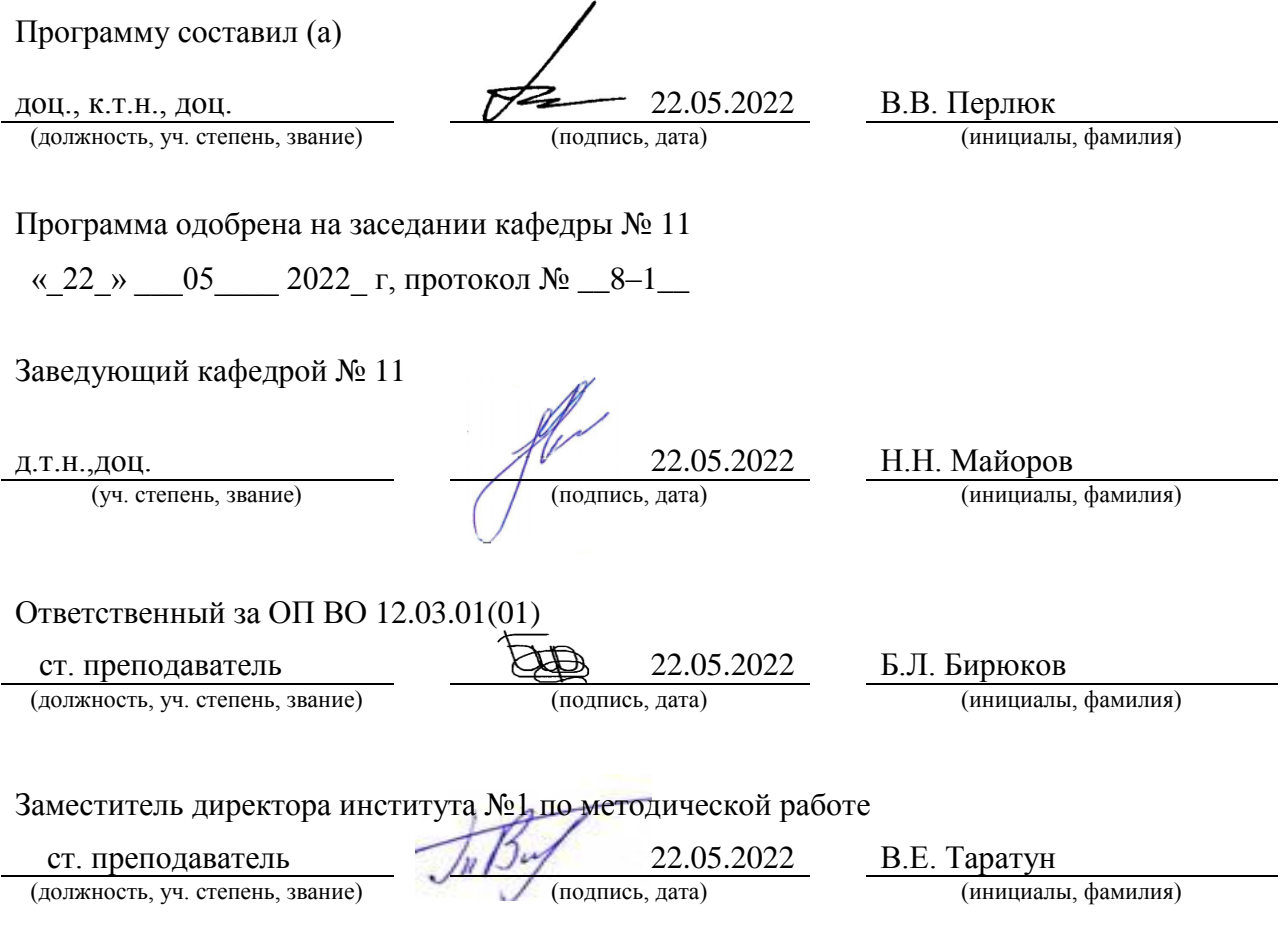

#### Аннотация

Дисциплина «Инженерия космических систем» входит в образовательную программу высшего образования – программу бакалавриата по направлению подготовки/ специальности 12.03.01 «Приборостроение» направленности «Авиационные приборы и измерительно-вычислительные комплексы». Дисциплина реализуется кафедрой «№11».

Дисциплина нацелена на формирование у выпускника следующих компетенций:

ПК-7 «Инженерия космических систем»

 Содержание дисциплины охватывает круг вопросов, связанных с классификацией современных космических аппаратов, основными стадиями и этапами создания микроспутников, разработкой и имитационным моделированием базовых бортовых систем микроспутника, компоновкой спутника в современных пакетах 3D конструирования, разработкой бортового специального программного обеспечения, разработкой и изготовлением бортовой кабельной сети, автономными и функциональными испытаниями.

Преподавание дисциплины предусматривает следующие формы организации учебного процесса: лекции, практические занятия, самостоятельная работа обучающегося.

Программой дисциплины предусмотрены следующие виды контроля: текущий контроль успеваемости, промежуточная аттестация в форме экзамена.

Общая трудоемкость освоения дисциплины составляет 3 зачетные единицы, 108 часов.

Язык обучения по дисциплине «русский».

1. Перечень планируемых результатов обучения по дисциплине

### 1.1. Цели преподавания дисциплины

Общей целью дисциплины является знакомство учащихся с различными задачами, решаемыми современными космическими аппаратами, а также особенностями разработки и эксплуатации малого космического аппарата – искусственного спутника Земли (ИСЗ), включающими выбор орбиты, состава бортовой аппаратуры, способа ориентации и стабилизации, принципы организации связи с наземными пунктами. Прикладная часть дисциплины направлена на разработку проекта малого космического аппарата, способного выполнять различные целевые задачи. В процессе изучения дисциплины, обучающиеся знакомятся с современными международными образовательными программами по использованию микроспутников, решают задачи по управлению движением, навигации и ориентации микро- и наноспутников, изучают особенности использования двигательных установок на борту микроспутников. На примере этапов проектирования микроспутников учащиеся осваивают оптимальные методы теоретических и экспериментальных инженерных исследований.

На практических занятиях учащиеся выполняют 3D-сборку, разрабатывают часть электронного оборудования, осуществляют сборку функционального макета и проводят основные полунатурные испытания, инженерные расчеты и имитационное моделирование КА. Также они выполняют программирование бортового компьютера для обеспечения целевой задачи.

1.2. Дисциплина входит в состав части, формируемой участниками образовательных отношений, образовательной программы высшего образования (далее – ОП ВО).

1.3. Перечень планируемых результатов обучения по дисциплине, соотнесенных с планируемыми результатами освоения ОП ВО.

В результате изучения дисциплины обучающийся должен обладать следующими компетенциями или их частями. Компетенции и индикаторы их достижения приведены в таблице 1.

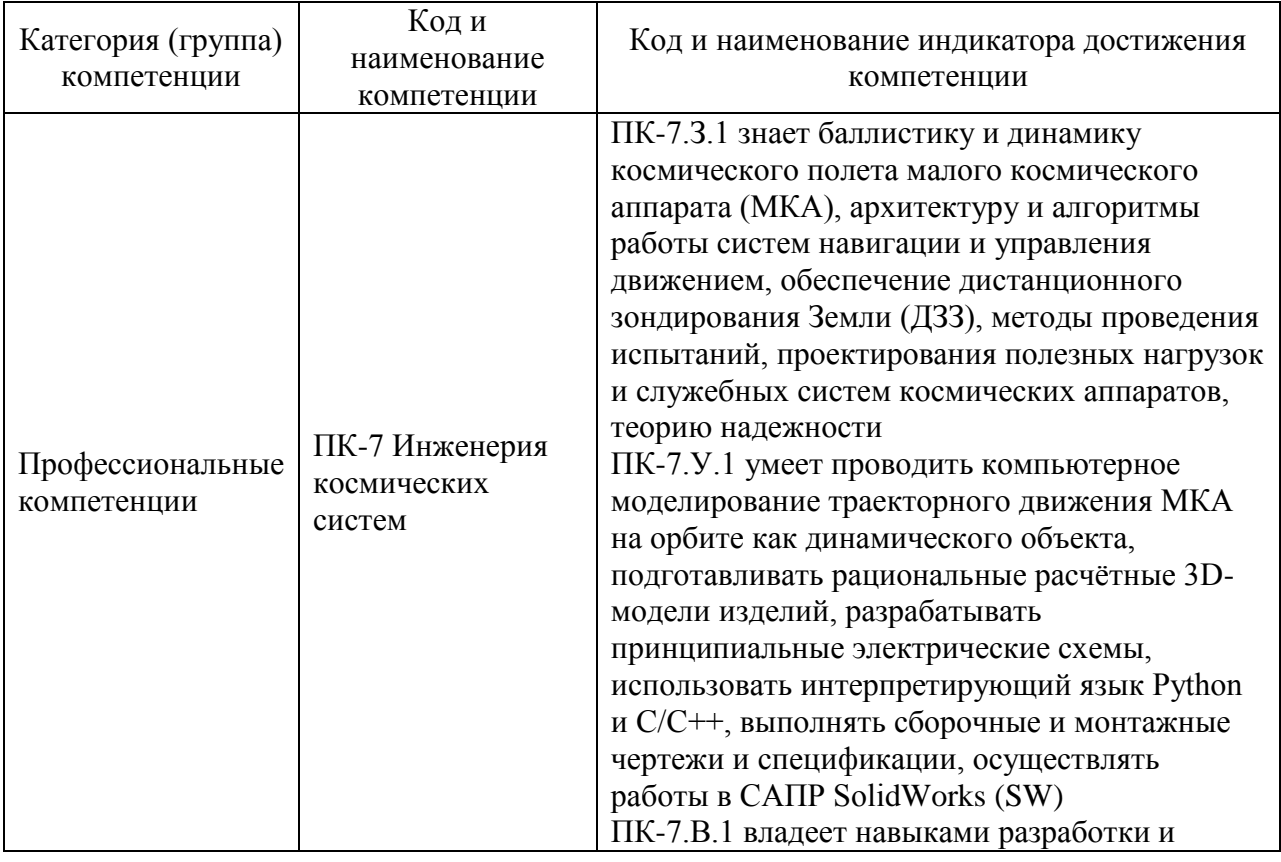

Таблица 1 – Перечень компетенций и индикаторов их достижения

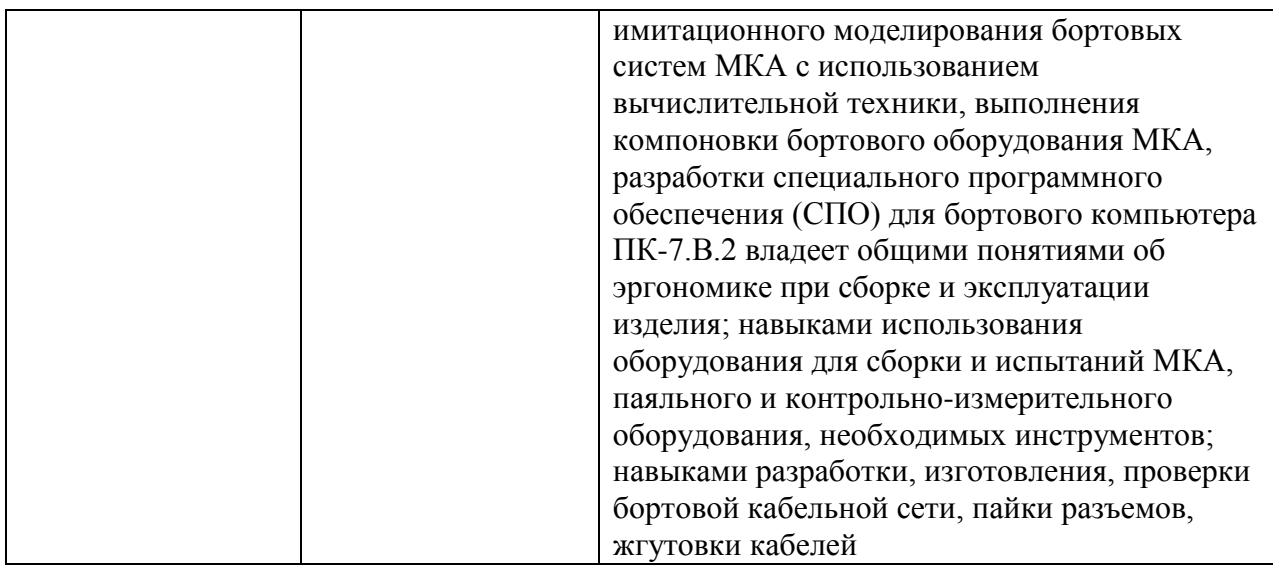

### 2. Место дисциплины в структуре ОП

Дисциплина может базироваться на знаниях, ранее приобретенных обучающимися при изучении следующих дисциплин:

- «Компьютерные технологии в приборостроении»
- «Схемотехника»
- «Математика. Математический анализ»
- «Инженерная графика»
- «Авиационные приборы и измерительно-вычислительные комплексы»
- «Основы измерительной техники»
- «Надежность и техническая диагностика»
- «Основы проектирования измерительно-вычислительных комплексов»

Знания, полученные при изучении материала данной дисциплины, имеют как самостоятельное значение, так и используются при изучении других дисциплин:

- «Организация обмена информацией»
- «Методы цифровой обработки измерительной информации»
- «Системы стабилизации, ориентации и навигации»
- «Системы автоматического управления летательных аппаратов»
- «Комплексирование информационно-измерительных устройств»
- «Цифровые вычислительные устройства и микропроцессоры»
- «Проектирование систем контроля и диагностики»

#### 3. Объем и трудоемкость дисциплины

Данные об общем объеме дисциплины, трудоемкости отдельных видов учебной работы по дисциплине (и распределение этой трудоемкости по семестрам) представлены в таблине 2.

#### Таблица 2 – Объем и трудоемкость дисциплины

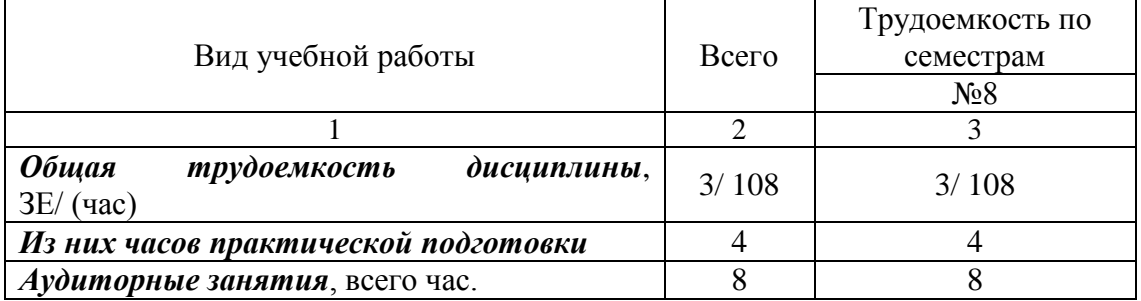

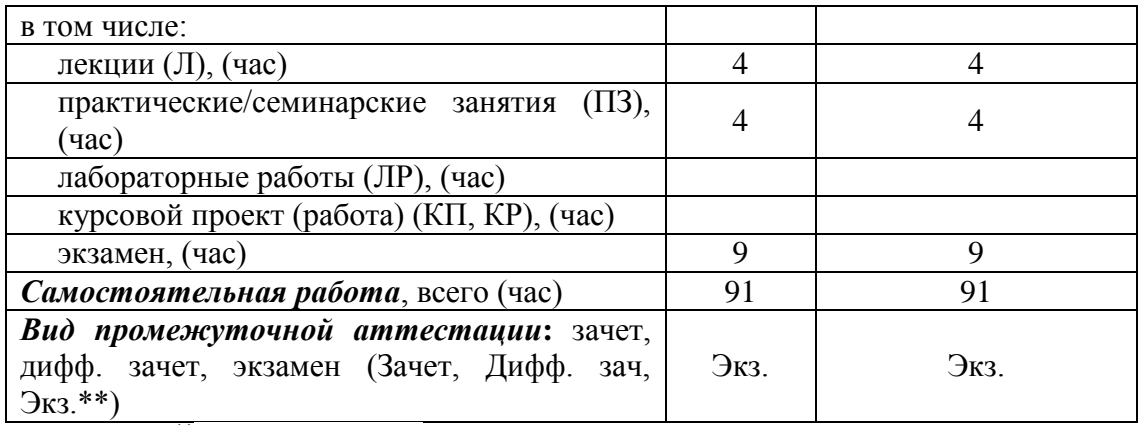

Примечание: **\*\***кандидатский экзамен

# 4. Содержание дисциплины

4.1. Распределение трудоемкости дисциплины по разделам и видам занятий. Разделы, темы дисциплины и их трудоемкость приведены в таблице 3.

Таблица 3 – Разделы, темы дисциплины, их трудоемкость

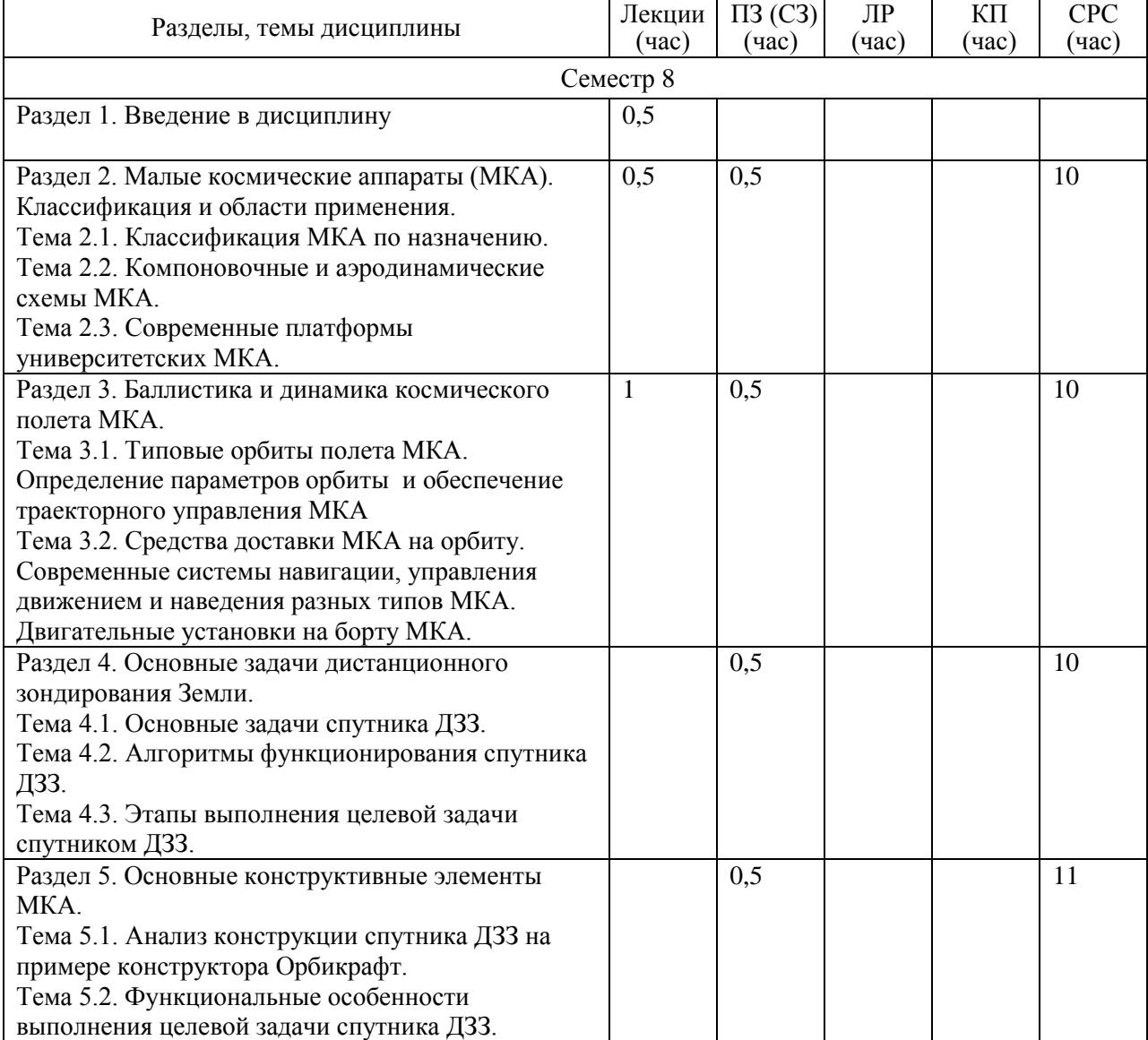

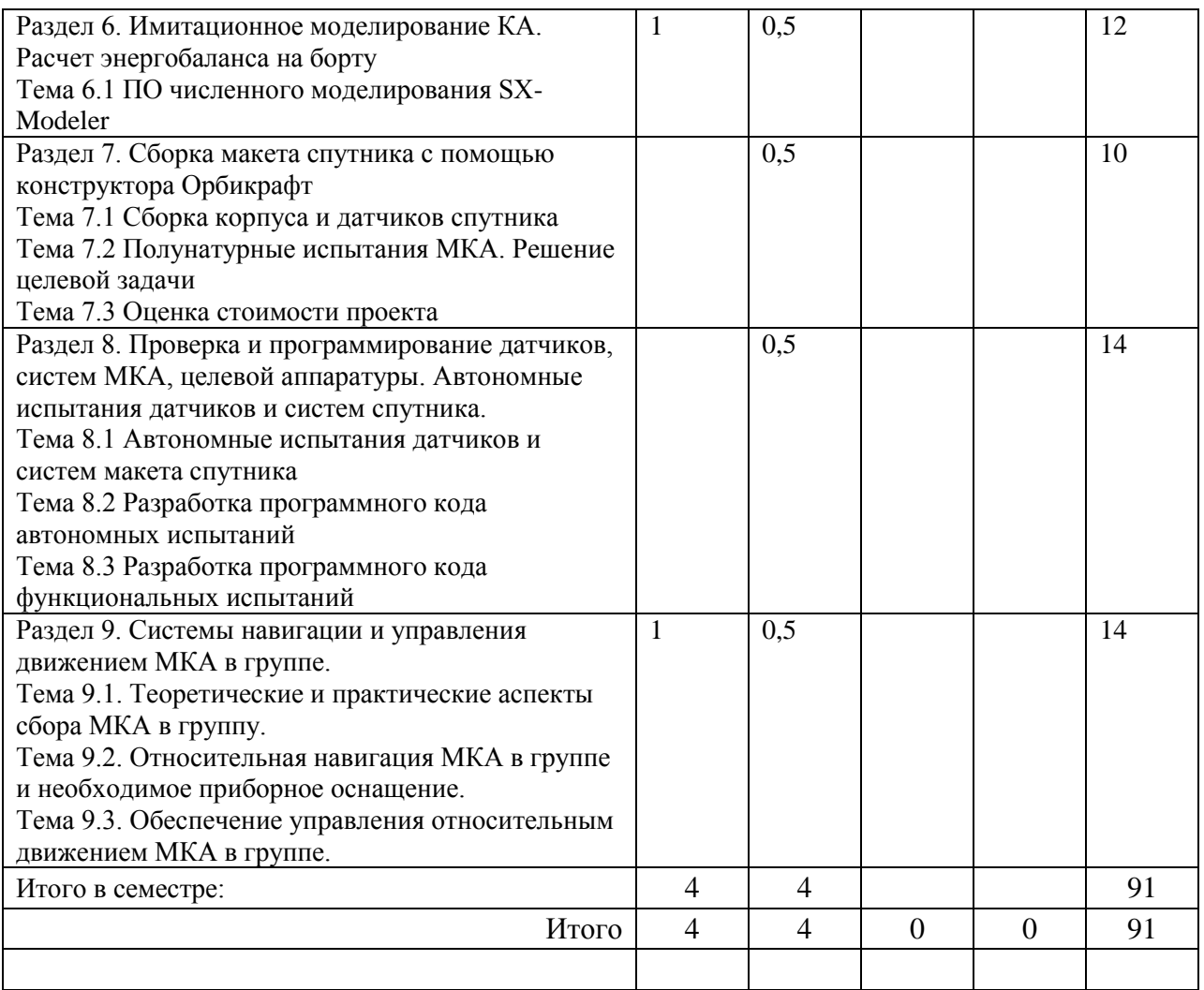

Практическая подготовка заключается в непосредственном выполнении обучающимися определенных трудовых функций, связанных с будущей профессиональной деятельностью.

4.2. Содержание разделов и тем лекционных занятий.

Содержание разделов и тем лекционных занятий приведено в таблице 4.

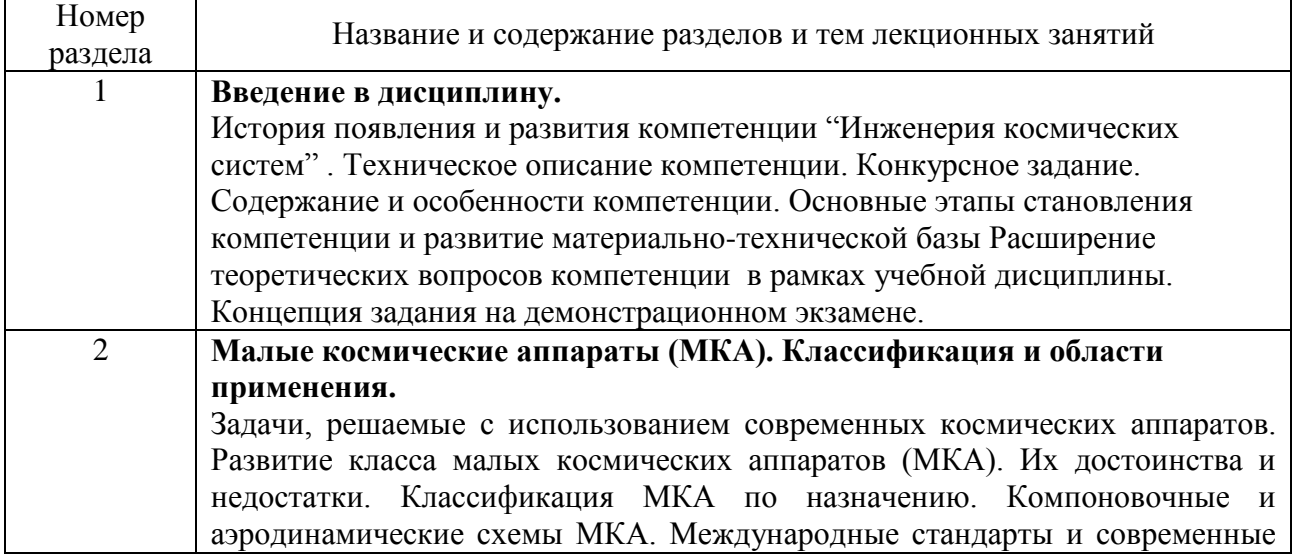

Таблица 4 – Содержание разделов и тем лекционного цикла

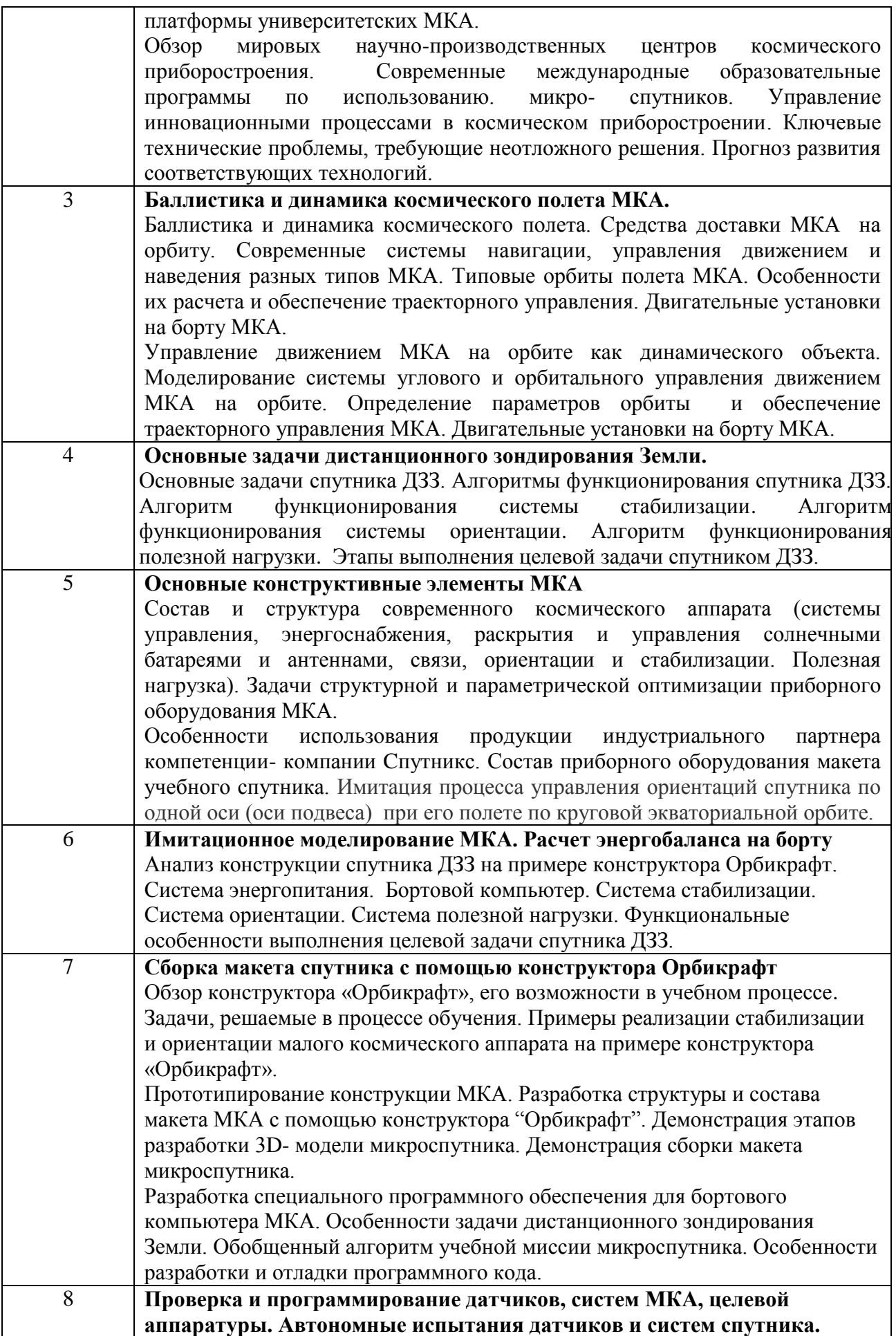

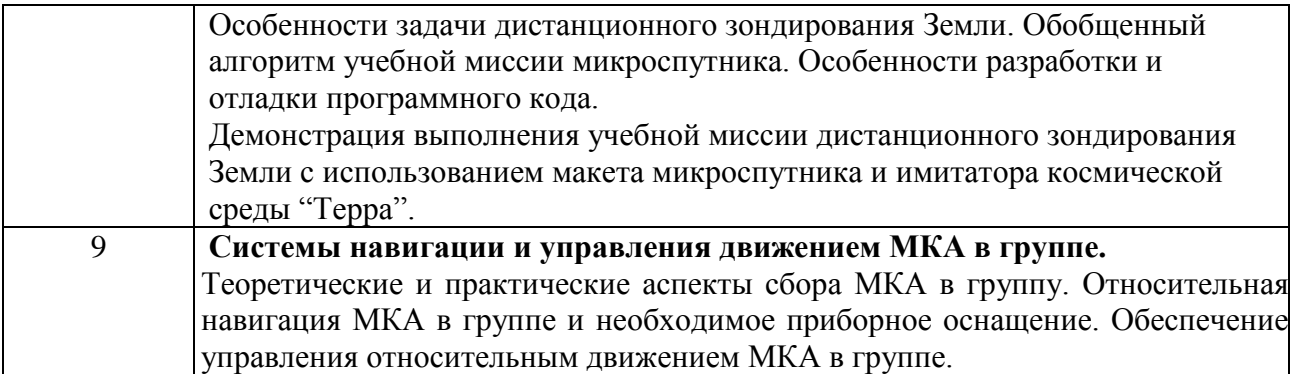

4.3. Практические (семинарские) занятия

Темы практических занятий и их трудоемкость приведены в таблице 5.

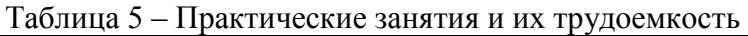

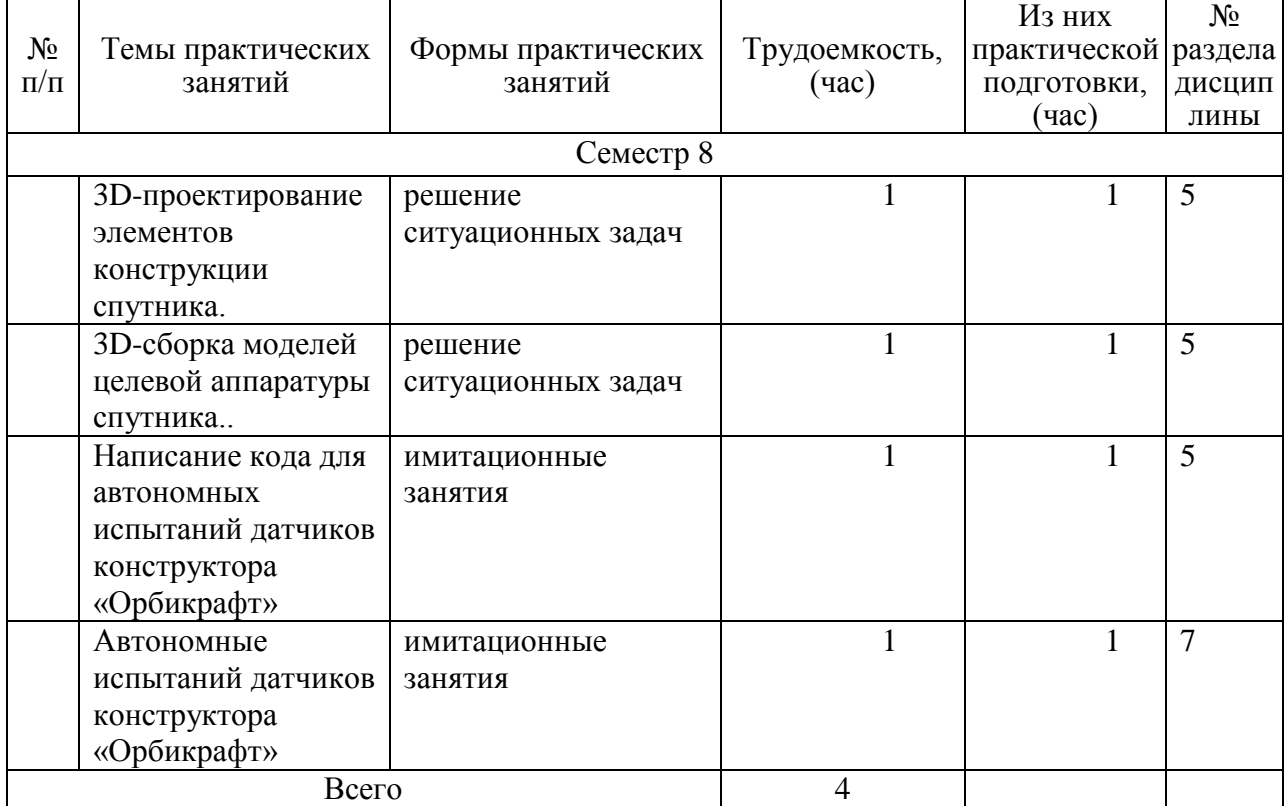

### 4.4. Лабораторные занятия

Темы лабораторных занятий и их трудоемкость приведены в таблице 6.

### Таблица 6 – Лабораторные занятия и их трудоемкость

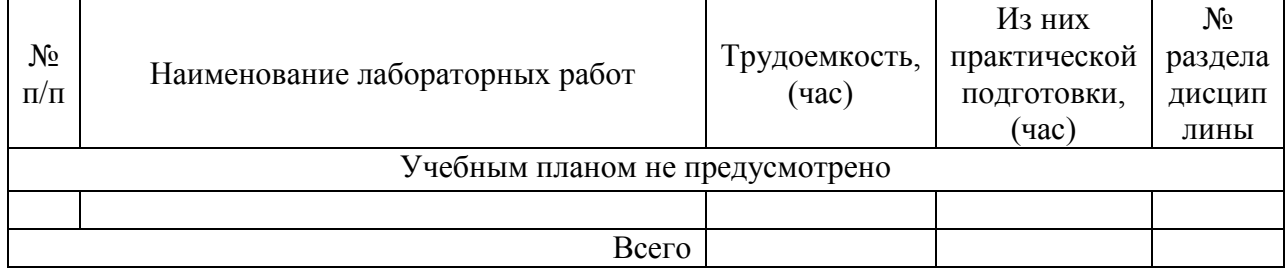

4.5. Курсовое проектирование/ выполнение курсовой работы

Учебным планом не предусмотрено

### 4.6. Самостоятельная работа обучающихся

Виды самостоятельной работы и ее трудоемкость приведены в таблице 7.

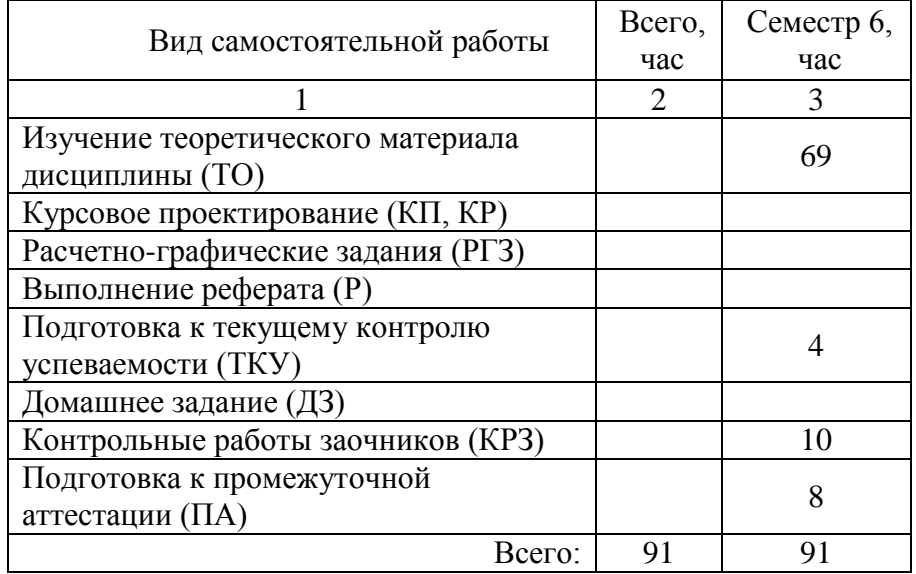

Таблица 7 – Виды самостоятельной работы и ее трудоемкость

### 5. Перечень учебно-методического обеспечения

для самостоятельной работы обучающихся по дисциплине (модулю) Учебно-методические материалы для самостоятельной работы обучающихся указаны в

п.п. 7-11.

# 6. Перечень печатных и электронных учебных изданий Перечень печатных и электронных учебных изданий приведен в таблице 8.

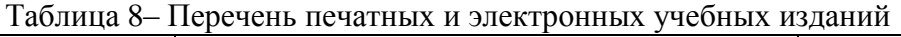

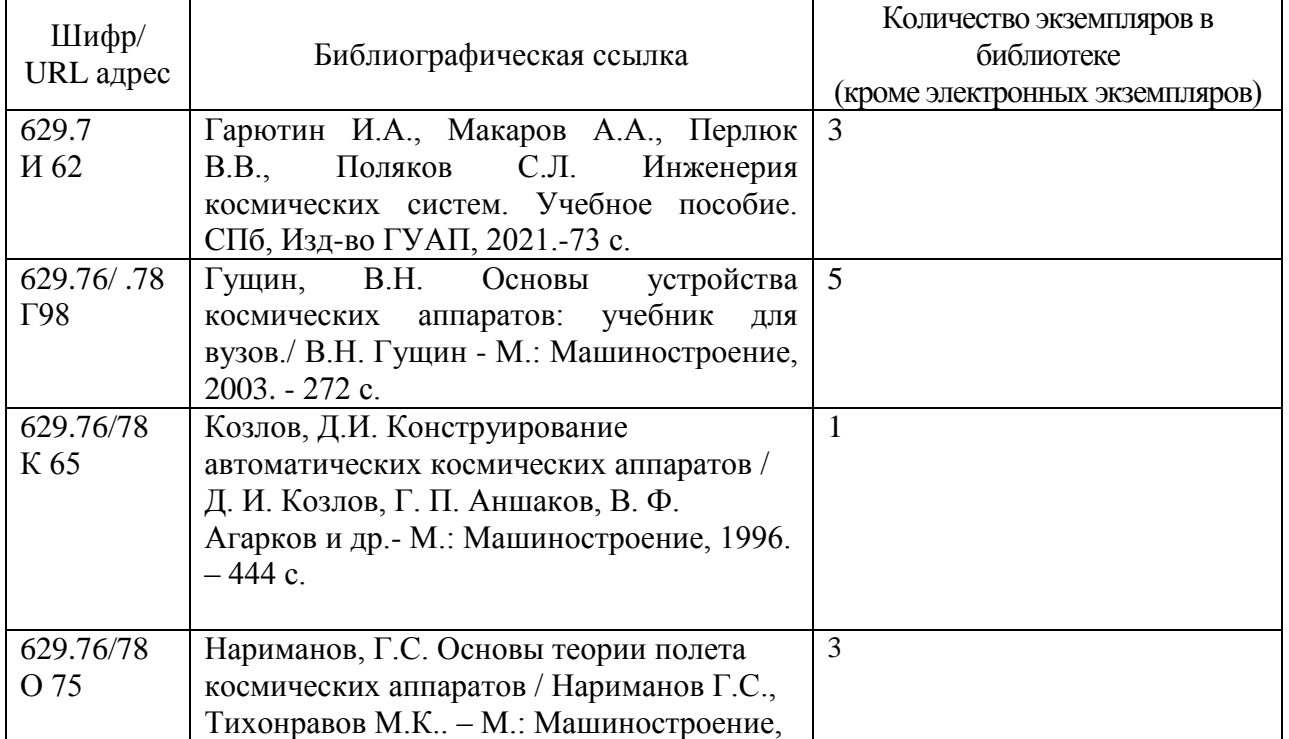

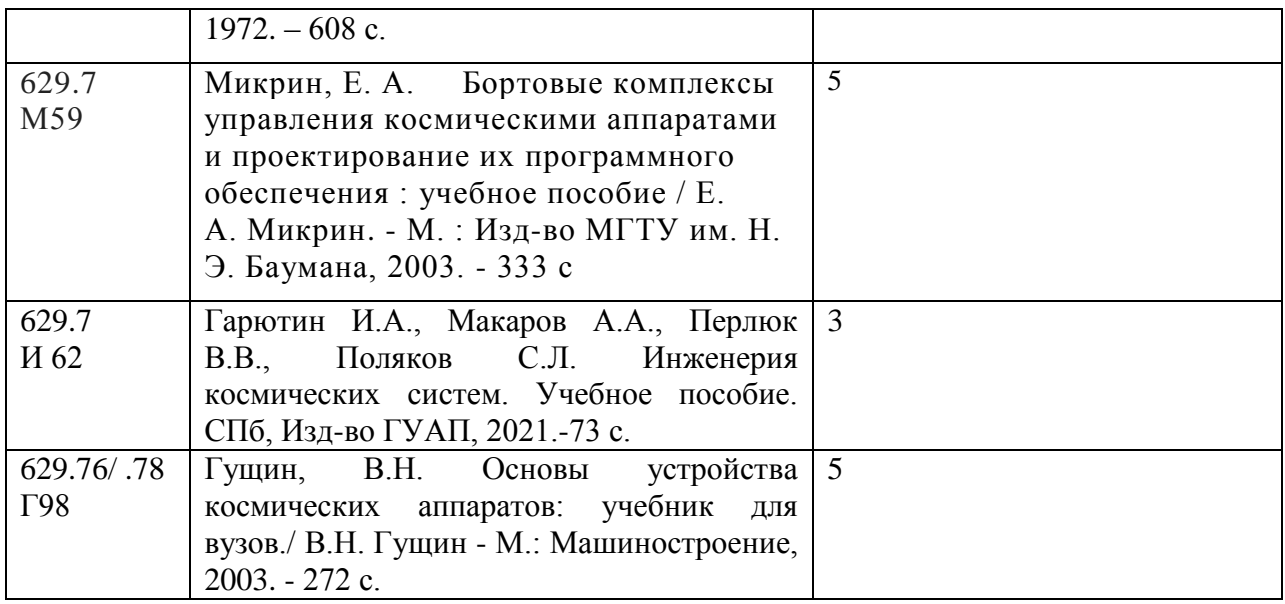

### 7. Перечень электронных образовательных ресурсов

информационно-телекоммуникационной сети «Интернет»

Перечень электронных образовательных ресурсов информационнотелекоммуникационной сети «Интернет», необходимых для освоения дисциплины приведен в таблице 9.

Таблица 9 – Перечень электронных образовательных ресурсов информационнотелекоммуникационной сети «Интернет»

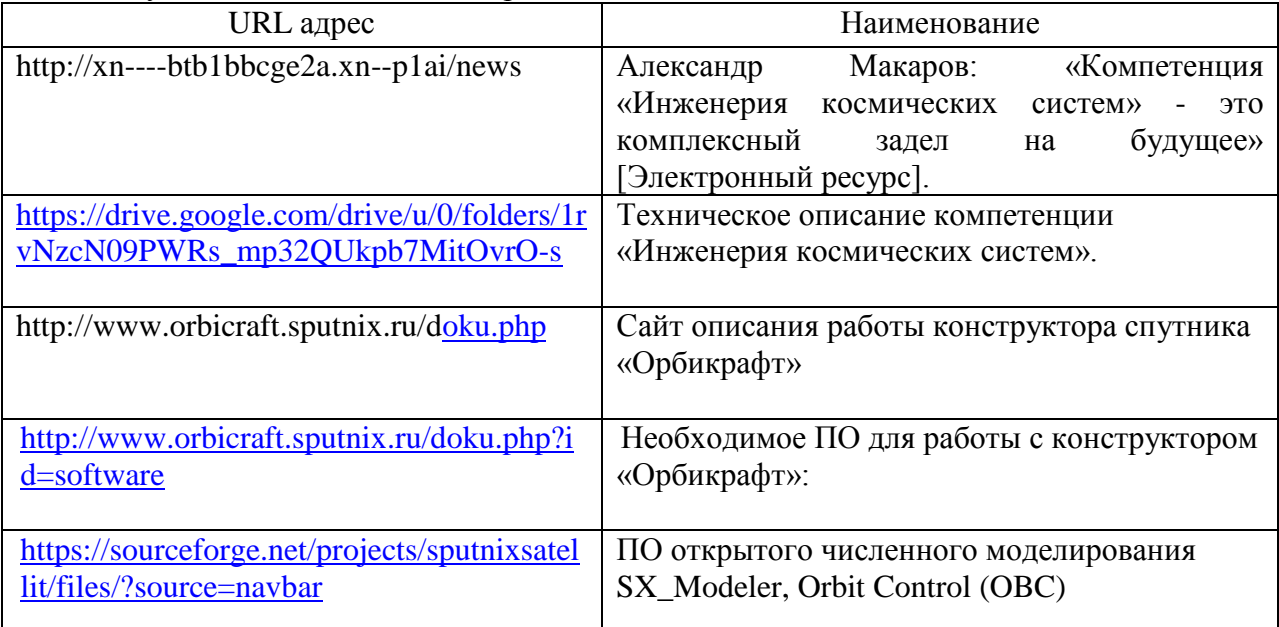

### 8. Перечень информационных технологий

8.1. Перечень программного обеспечения, используемого при осуществлении образовательного процесса по дисциплине.

Перечень используемого программного обеспечения представлен в таблице 10.

#### Таблица 10– Перечень программного обеспечения

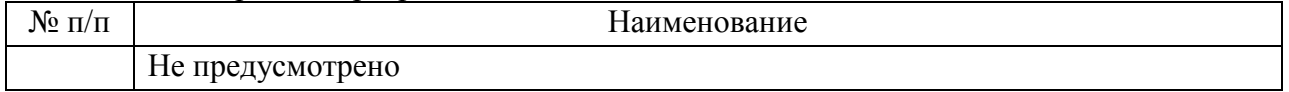

8.2. Перечень информационно-справочных систем,используемых при осуществлении образовательного процесса по дисциплине

Перечень используемых информационно-справочных систем представлен в таблице 11.

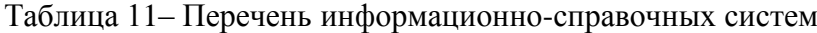

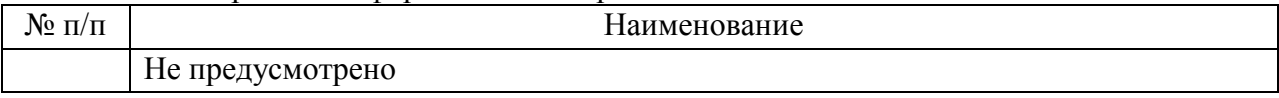

#### 9. Материально-техническая база

Состав материально-технической базы, необходимой для осуществления образовательного процесса по дисциплине, представлен в таблице12.

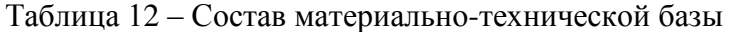

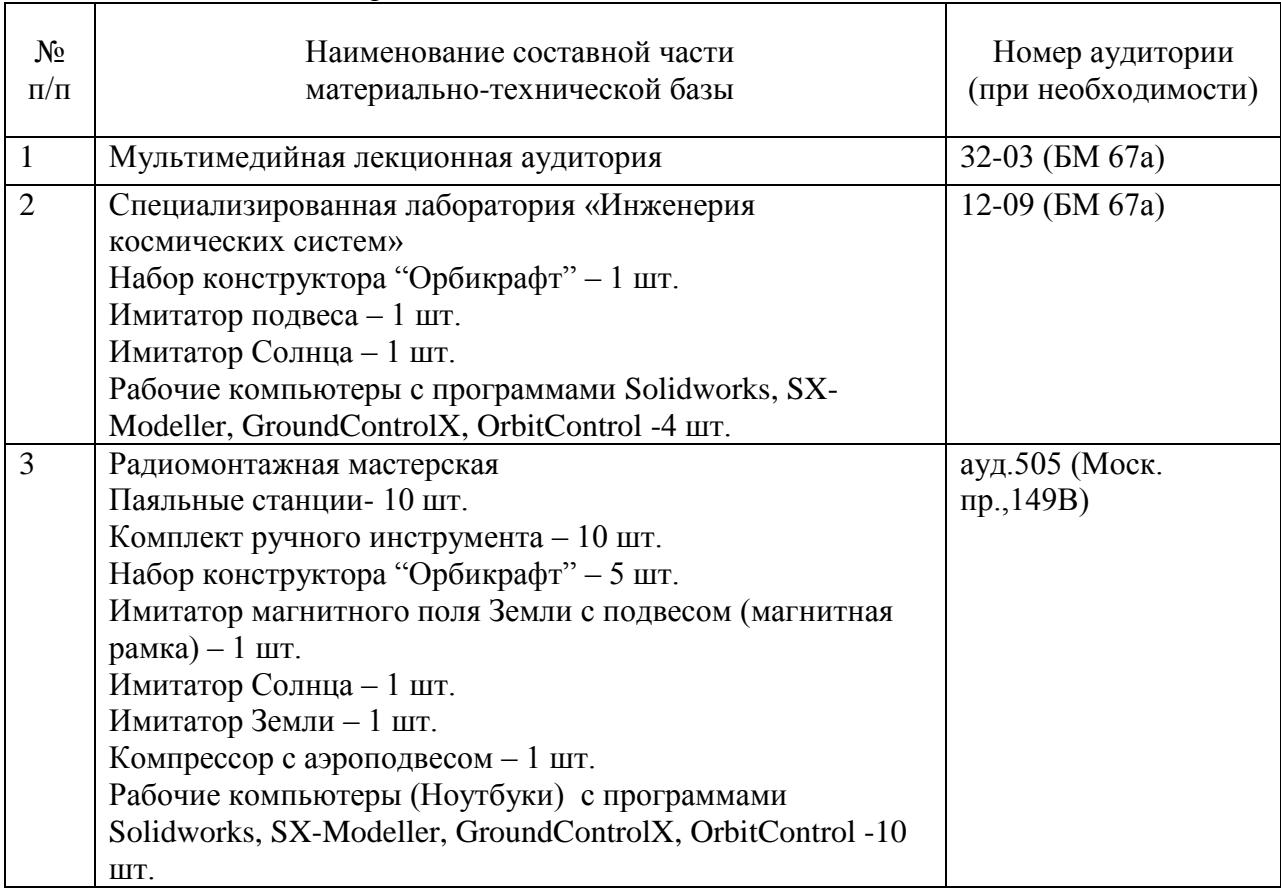

10. Оценочные средства для проведения промежуточной аттестации

10.1. Состав оценочных средствдля проведения промежуточной аттестации обучающихся по дисциплине приведен в таблице 13.

Таблица 13 – Состав оценочных средств для проведения промежуточной аттестации

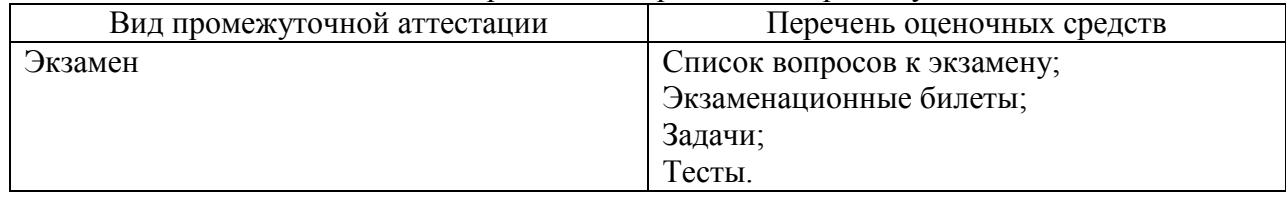

10.2. В качестве критериев оценки уровня сформированности (освоения) компетенций обучающимися применяется 5-балльная шкала оценки сформированности компетенций, которая приведена в таблице 14. В течение семестра может использоваться

100-балльная шкала модульно-рейтинговой системы Университета, правила использования которой, установлены соответствующим локальным нормативным актом ГУАП.

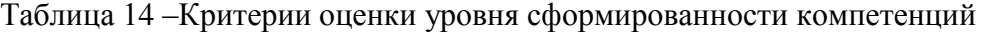

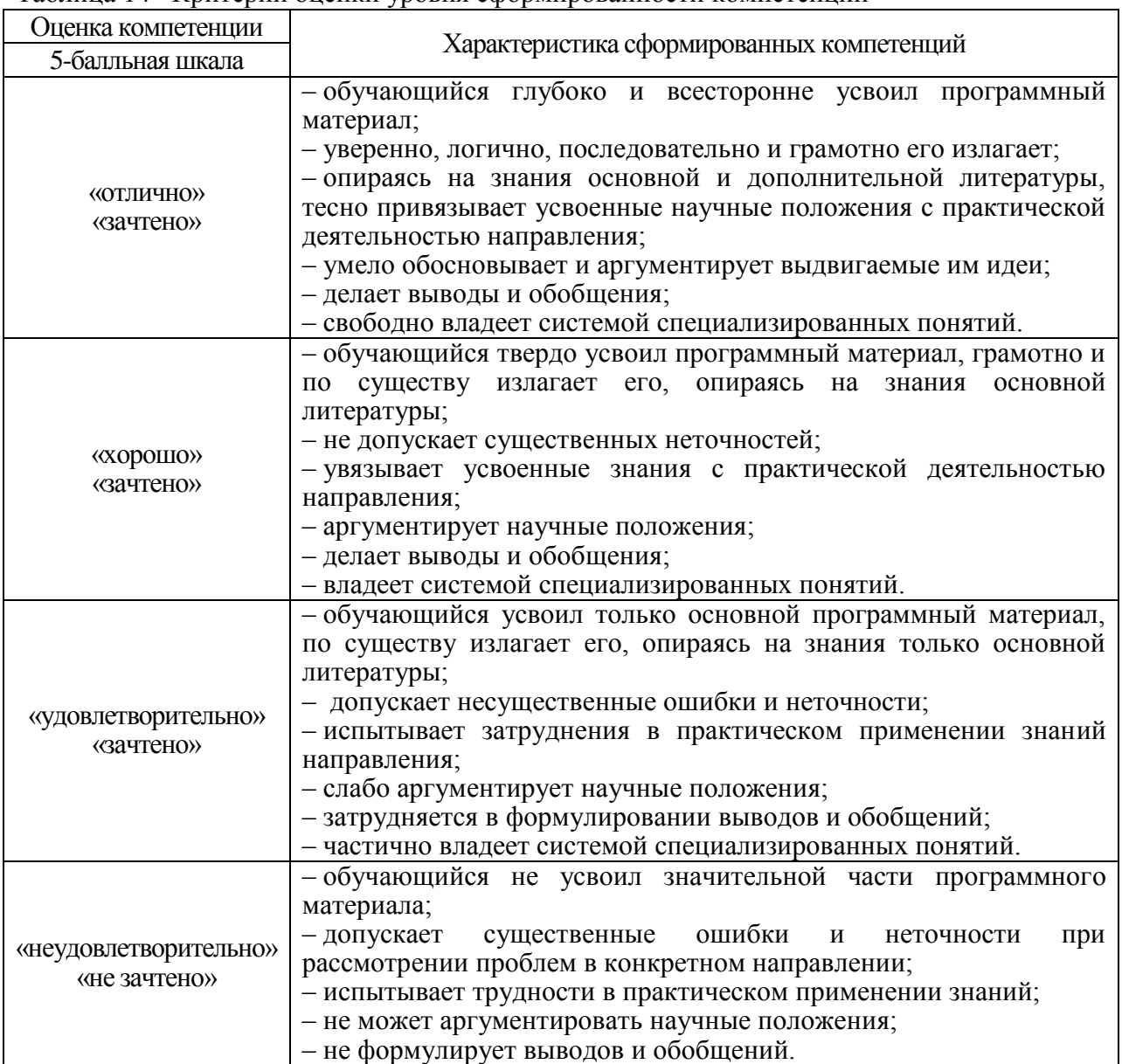

10.3. Типовые контрольные задания или иные материалы.

Вопросы (задачи) для экзамена представлены в таблице 15.

Таблица 15 – Вопросы (задачи) для экзамена

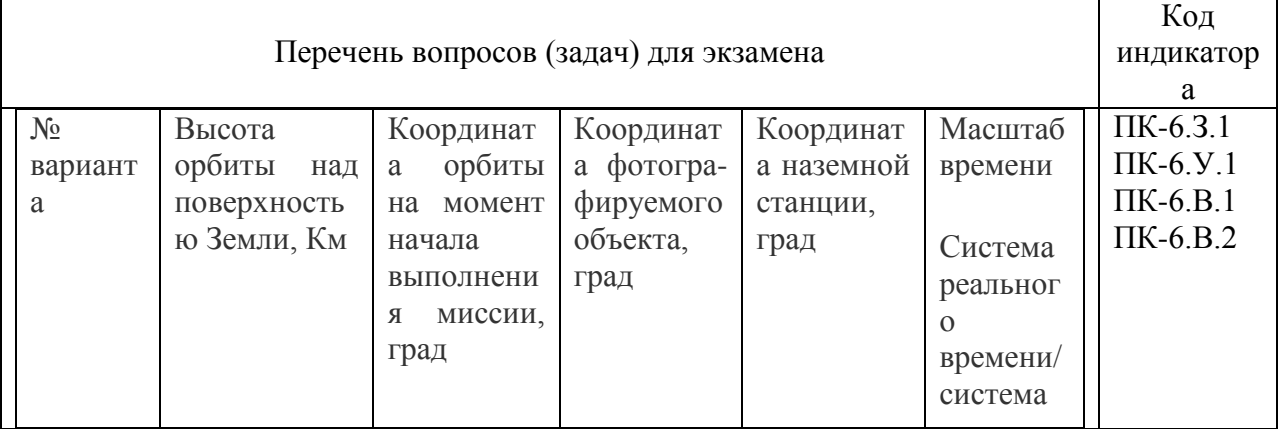

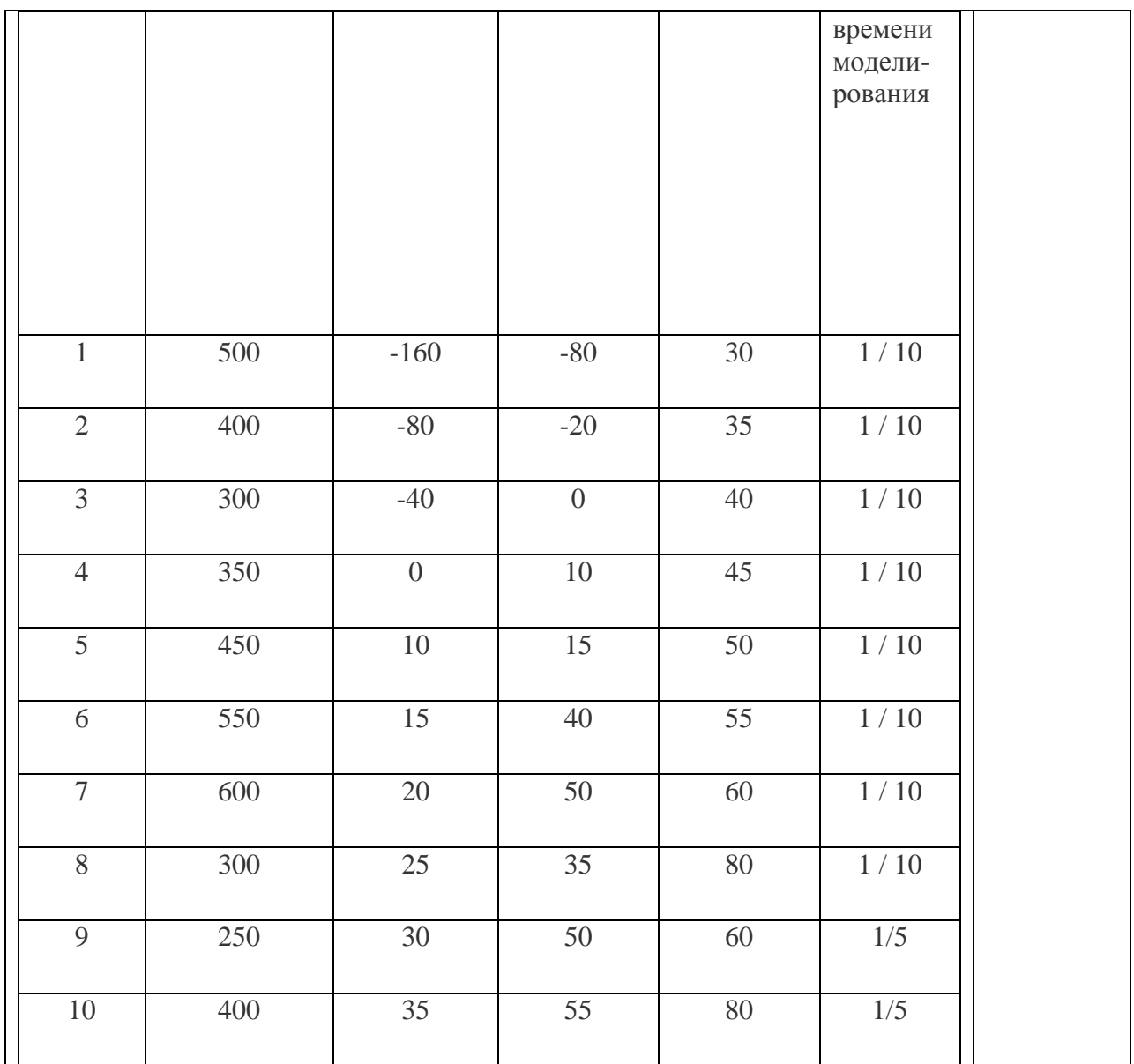

Вопросы (задачи) для зачета / дифф. зачета представлены в таблице 16. Таблица 16 – Вопросы (задачи) для зачета / дифф. зачета

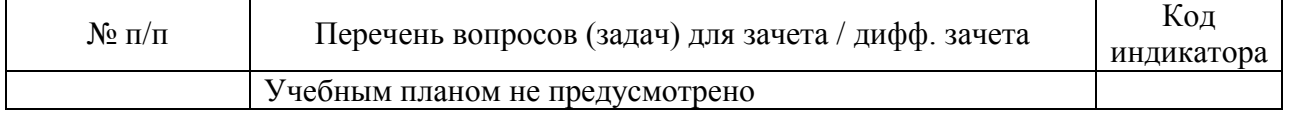

Перечень тем для курсового проектирования/выполнения курсовой работы представлены в таблице 17.

Таблица 17 – Перечень тем для курсового проектирования/выполнения курсовой работы

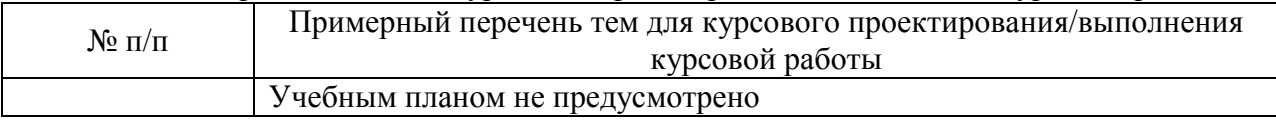

Вопросы для проведения промежуточной аттестации в виде тестирования представлены в таблице 18.

Таблица 18 – Примерный перечень вопросов для тестов

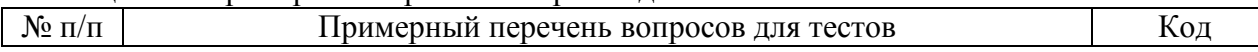

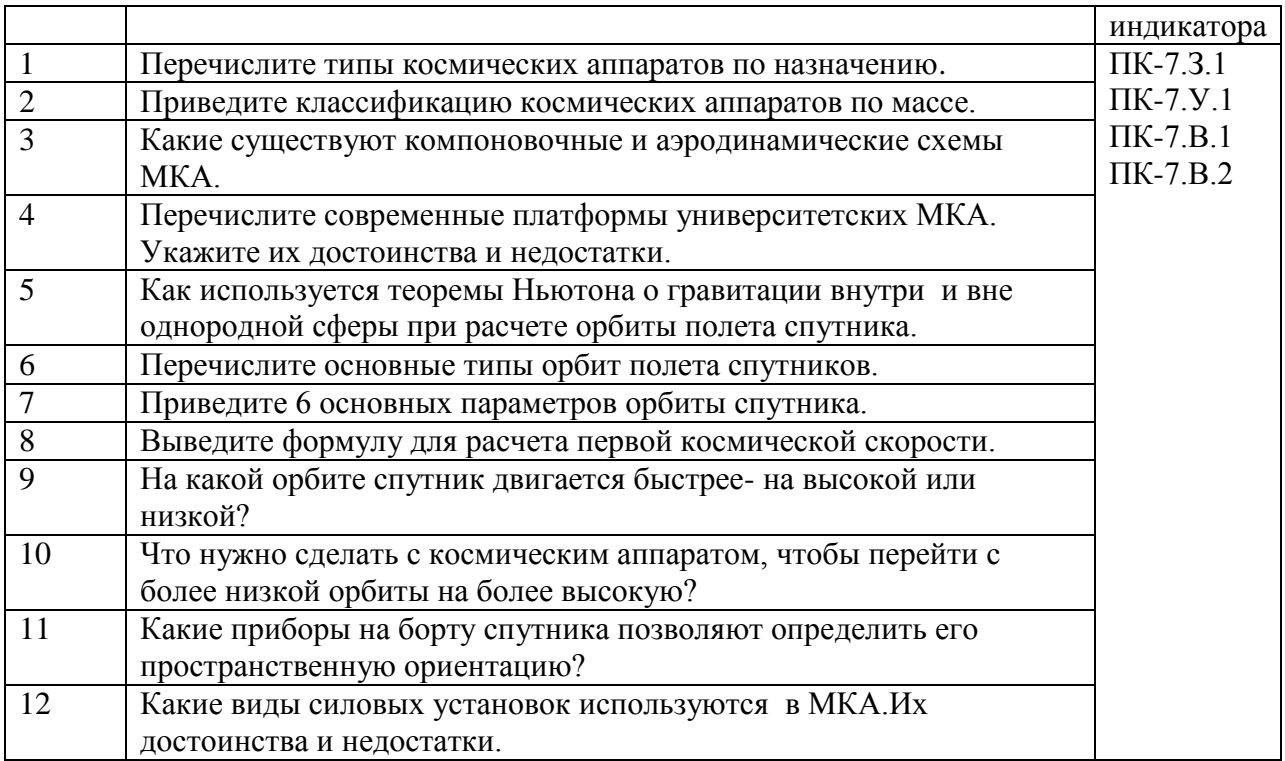

Перечень тем контрольных работ по дисциплине обучающихся заочной формы обучения, представлены в таблице 19.

Таблица 19 – Перечень контрольных работ

| $N_2$ п/п | Перечень контрольных работ                                               |
|-----------|--------------------------------------------------------------------------|
|           | Разработать код программы стабилизации макета спутника                   |
|           | Разработать код программы ориентации макет спутника                      |
|           | Разработать код программы фотографирования объекта ДЗЗ                   |
|           | Разработать код программы передачи данных по радиоканалу макета спутника |
|           | Разработать печатную плату стабилизатора напряжения                      |

10.4. Методические материалы, определяющие процедуры оценивания индикаторов, характеризующих этапы формирования компетенций, содержатся в локальных нормативных актах ГУАП, регламентирующих порядок и процедуру проведения текущего контроля успеваемости и промежуточной аттестации обучающихся ГУАП.

#### 11. Методические указания для обучающихся по освоению дисциплины *(Ниже приводятся рекомендации по составлению данного раздела)*

11.1. Методические указания для обучающихся по освоению лекционного материала *(если предусмотрено учебным планом по данной дисциплине).*

Основное назначение лекционного материала – логически стройное, системное, глубокое и ясное изложение учебного материала. Назначение современной лекции в рамках дисциплины не в том, чтобы получить всю информацию по теме, а в освоении фундаментальных проблем дисциплины, методов научного познания, новейших достижений научной мысли. В учебном процессе лекция выполняет методологическую, организационную и информационную функции. Лекция раскрывает понятийный аппарат конкретной области знания, еѐ проблемы, дает цельное представление о дисциплине, показывает взаимосвязь с другими дисциплинами.

Планируемые результаты при освоении обучающимися лекционного материала:

 получение современных, целостных, взаимосвязанных знаний, уровень которых определяется целевой установкой к каждой конкретной теме;

получение опыта творческой работы совместно с преподавателем;

 развитие профессионально-деловых качеств, любви к предмету и самостоятельного творческого мышления.

появление необходимого интереса, необходимого для самостоятельной работы;

 получение знаний о современном уровне развития науки и техники и о прогнозе их развития на ближайшие годы;

 научиться методически обрабатывать материал (выделять главные мысли и положения, приходить к конкретным выводам, повторять их в различных формулировках);

получение точного понимания всех необходимых терминов и понятий.

Лекционный материал может сопровождаться демонстрацией слайдов и использованием раздаточного материала при проведении коротких дискуссий об особенностях применения отдельных тематик по дисциплине.

Структура предоставления лекционного материала:

- вводная часть показывает перечень рассматриваемых в лекции вопросов, их актуальность для практики приборостроения, связь лекционного материала с предыдущим и последующим материалами; дается перечень основной и дополнительной литературы по теме, включая руководящие документы;
- основная часть последовательно показываются выносимые вопросы, раскрываются теоретические положения; показываются основные расчетные формулы;
- итоговая часть подводятся итоги занятия, актуализируются наиболее важные вопросы; определяется тематика будущих практических занятий по теме; даётся задание на самостоятельную подготовку; производятся ответы на вопросы.

11.2. Методические указания для обучающихся по участию в семинарах *(если предусмотрено учебным планом по данной дисциплине)*

11.3. Методические указания для обучающихся по прохождению практических занятий *(если предусмотрено учебным планом по данной дисциплине)*

Практическое занятие является одной из основных форм организации учебного процесса, заключающаяся в выполнении обучающимися под руководством преподавателя комплекса учебных заданий с целью усвоения научно-теоретических основ учебной дисциплины, приобретения умений и навыков, опыта творческой деятельности.

Целью практического занятия для обучающегося является привитие обучающимся умений и навыков практической деятельности по изучаемой дисциплине.

Планируемые результаты при освоении обучающимся практических занятий:

 закрепление, углубление, расширение и детализация знаний при решении конкретных задач;

 развитие познавательных способностей, самостоятельности мышления, творческой активности;

 овладение новыми методами и методиками изучения конкретной учебной дисциплины;

 выработка способности логического осмысления полученных знаний для выполнения заданий;

 обеспечение рационального сочетания коллективной и индивидуальной форм обучения.

Требования к проведению практических занятий

Практические занятия проводятся после чтения лекций , дающих теоретические основы для их выполнения. Допускается выполнение практических занятийдо прочтения лекций с целью облегчения изучения теоретического материала при наличии описании работ включающих необходимые сведения или ссылки на конкретные учебные издания, содержащие эти сведения.

В ходе практических занятий студенты ведут необходимые записи , которые преподаватель вправе потребовать для проверки. Допускается по согласованию с преподавателем представлять отчет о работе в электронном виде. В конце практического занятия преподаватель оценивает работу студента путем проверки отчета и (или) его защиты (собеседования).

11.4. Методические указания для обучающихся по выполнению лабораторных работ *(если предусмотрено учебным планом по данной дисциплине)*

11.5. Методические указания для обучающихся по прохождению курсового проектирования/выполнения курсовой работы *(если предусмотрено учебным планом по данной дисциплине)*

11.6. Методические указания для обучающихся по прохождению самостоятельной работы

В ходе выполнения самостоятельной работы, обучающийся выполняет работу по заданию и при методическом руководстве преподавателя, но без его непосредственного участия.

Для обучающихся по заочной форме обучения, самостоятельная работа может включать в себя контрольную работу.

В процессе выполнения самостоятельной работы, у обучающегося формируется целесообразное планирование рабочего времени, которое позволяет им развивать умения и навыки в усвоении и систематизации приобретаемых знаний, обеспечивает высокий уровень успеваемости в период обучения, помогает получить навыки повышения профессионального уровня.

Методическими материалами, направляющими самостоятельную работу обучающихсяявляются:

учебно-методический материал по дисциплине;

 методические указания по выполнению контрольных работ (для обучающихся по заочной форме обучения).

11.7. Методические указания для обучающихся по прохождению текущего контроля успеваемости.

Текущий контроль успеваемости предусматривает контроль качества знаний обучающихся, осуществляемого в течение семестра с целью оценивания хода освоения дисциплины.

Методы текущего контроля выбираются преподавателем самостоятельно исходя из специфики дисциплины.

Возможные методы текущего контроля обучающихся:

–устный опрос на занятиях;

–систематическая проверка выполнения индивидуальных заданий;

–защита отчѐтов по лабораторным работам;

–проведение контрольных работ;

–тестирование;

–контроль самостоятельных работ (в письменной или устной формах);

–контроль выполнения индивидуального задания на практику;

–контроль курсового проектирования и выполнения курсовых работ; иные виды, определяемые преподавателем.

В течение семестра обучающийся оформляет отчѐтные материалы в соответствии с установленными требованиями и методами проведения текущего контроля, и преподаватель оценивает представленные материалы.

11.8. При подведении итогов текущего контроля успеваемости в ведомость обучающимся выставляются аттестационные оценки: «аттестован», «не аттестован». Система и возможные критерии оценки учитывает знания, умения, навыки и (или) опыт деятельности, характеризующие этапы формирования компетенций дисциплины. Результаты текущего контроля должны учитываться при промежуточной аттестации.Методические указания для обучающихся по прохождению промежуточной аттестации.

Промежуточная аттестация обучающихся предусматривает оценивание промежуточных и окончательных результатов обучения по дисциплине. Она включает в себя:

 экзамен – форма оценки знаний, полученных обучающимся в процессе изучения всей дисциплины или ее части, навыков самостоятельной работы, способности применять их для решения практических задач. Экзамен, как правило, проводится в период экзаменационной сессии и завершается аттестационной оценкой «отлично», «хорошо», «удовлетворительно», «неудовлетворительно».

Экзамен в форме демонстрационного экзамена проводится в соответствии с комплектом оценочной документации, содержащем примерные оценочные материалы, размещенным/ представленным ниже:

**Паспорт комплекта оценочной документации (КОД) № 1.1по компетенции № R54 «Инженерия космических систем»**

Комплект оценочной документации (КОД) № 1.1 разработан в целях организации и проведения демонстрационного экзамена по компетенции № R54 «Инженерия космических систем» и рассчитан на выполнение заданий продолжительностью 4 часа.

КОД № 1.1 может быть рекомендован для оценки освоения основных профессиональных образовательных программ и их частей, дополнительных профессиональных программ и программ профессионального обучения, а также на соответствие уровням квалификации.

Перечень знаний, умений, навыков в соответствии со Спецификацией стандарта компетенции № R54 «Инженерия космических систем» (WorldSkills Standards Specifications, WSSS), проверяемый в рамках комплекта оценочной документации  $N_2$  1.1

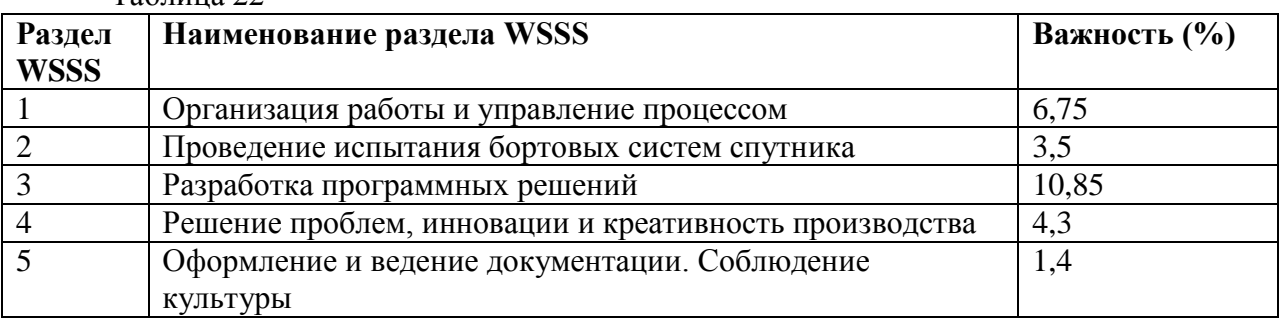

 $T_2$ блица 22

#### **Задание для демонстрационного экзамена по комплекту оценочной документации № 1.1 по компетенции № R54 «Инженерия космических систем»**

Продолжительность выполнения задания: 4 ч.

Формат Демонстрационного экзамена: Очный /Дистанционный Форма участия: Индивидуальная Вид аттестации: ГИА / Промежуточная КОД ДЭ НОК нет

### **Модули с описанием работ Общие требования:**

Участникам предлагается в качестве учебного задания провести имитационное моделирование процесса полета по орбитальной траектории малого космического аппарата (МКА) - искусственного спутника Земли (ИСЗ), способного выполнять различные целевые задачи.

В процессе проведения ДЭ участники должны использовать собранный заранее и подготовленный к экзамену функциональный макет МКА и провести с ним основные полунатурные испытания, выполнив инженерные расчеты и провести имитационное моделирование МКА. Примером функционального макета могут служить компоненты, входящие в состав набора конструктора спутника «ОрбиКрафт» (или аналоги) (рис.1). Описание стандартного набора компонент «ОрбиКрафт» (или аналоги) (рис. 2), из которых собирается спутник, представлено здесь:<http://orbicraft.sputnix.ru/doku.php>

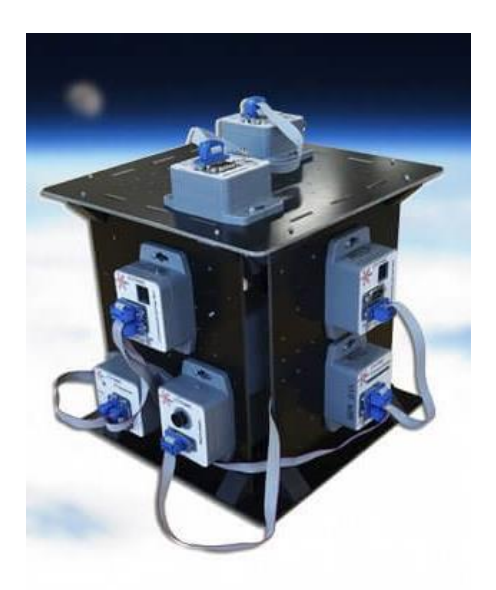

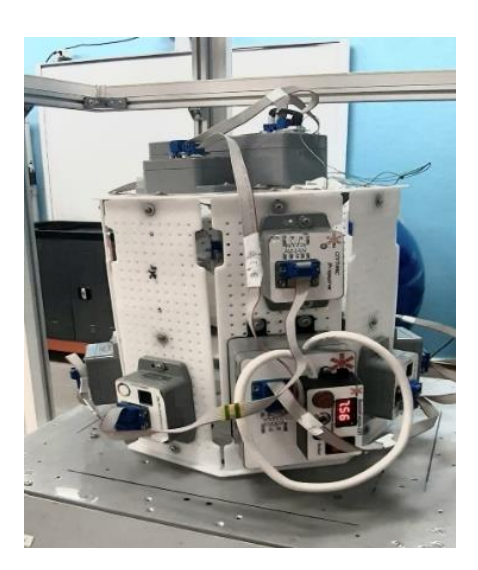

Рис. 1. Общий вид собранного конструктора «Орбикрафт» (или аналоги)

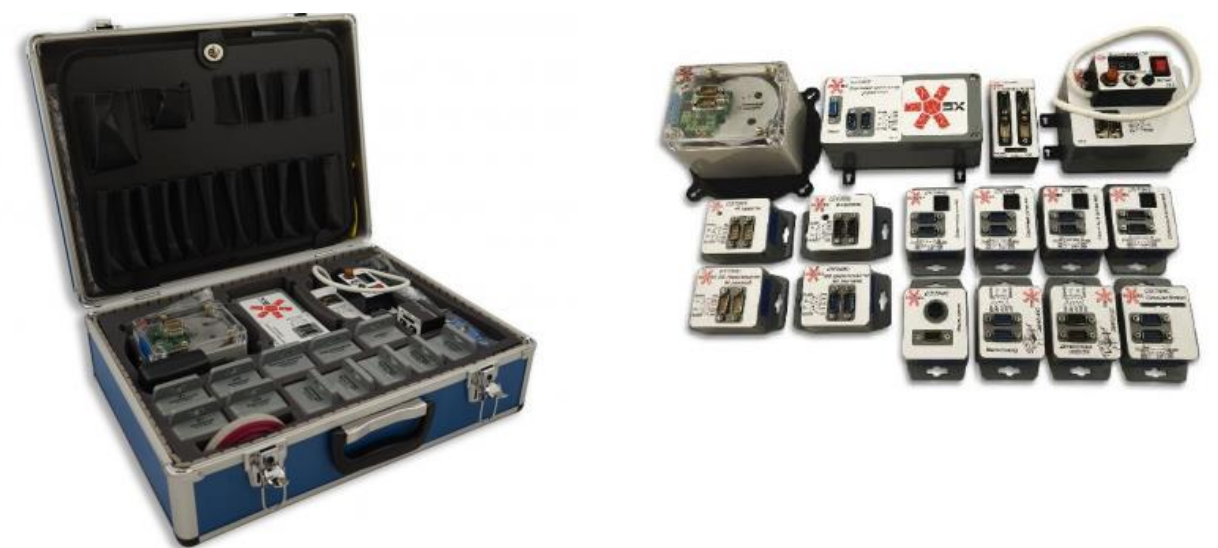

Рис. 2. Общий вид набора конструктора «Орбикрафт» (или аналоги)

Далее в описании по умолчанию подразумевается наличие набора конструктора спутника «ОрбиКрафт» (или аналоги).

Собранный функциональный макет МКА должен обеспечить выполнение миссии ДЗЗ на специальном стенде полунатурного моделирования (рис. 3). Возможное описание стенда, в составе которого должны быть проведены испытания макета, приводится здесь: http://sputnix.ru .

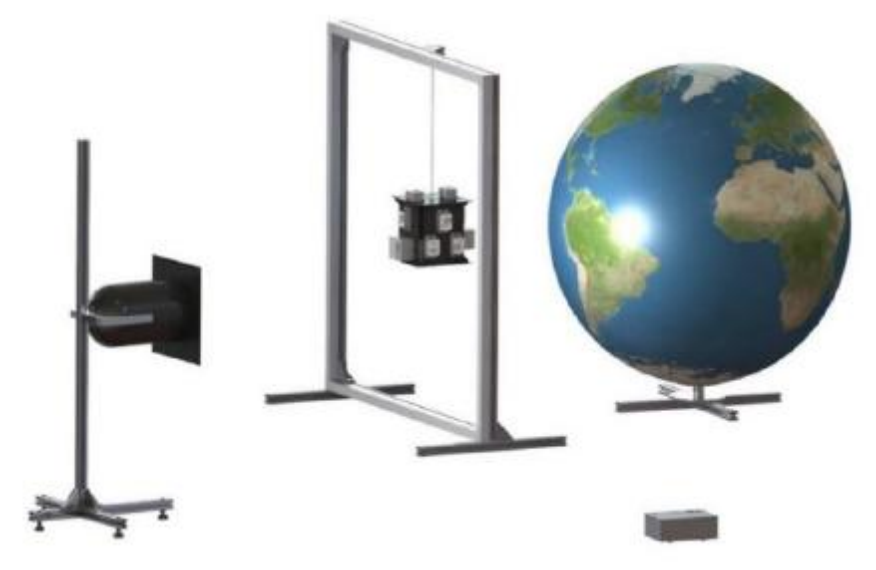

Рис. 3. Магнитная рамка (имитатор магнитного поля Земли) с подвесом, имитатор Земли, имитатор Солнца

В итоге используемая участниками ДЭ инженерная модель космического аппарата должна быть максимально приближена к реально запускаемым на орбиту моделям.

Участникам необходимо обеспечить получение Центрами управления полетом (ЦУП) максимально оперативно, т.е. в максимально короткое время, как можно большего количества качественных изображений заданных географических областей в течение активного срока существования КА, при этом спутник должен максимально выполнить поставленные перед ним задачи. Также участники выполняют программирование бортового компьютера для обеспечения целевой задачи.

Оценка производится членами жюри – экспертами на площадке проведения ДЭ, допущенными к оценке, как в отношении выполнения задания в модуле, так и в отношении процесса выполнения задания. Если участник ДЭ не выполняет требования техники безопасности, подвергает опасности себя или других участников, то он может быть отстранен от ДЭ.

Задание ДЭ должно выполняться по модулям. При выполнении необходимо использовать дополнительную информацию и данные, указанные в Приложениях к заданию ДЭ. Оценка также происходит по результатам выполнения модуля.

Перед выполнением задания необходимо выполнить планирование всех производимых видов работ, расчетов, вычислений. Участник должен продумать общую концепцию работы, примерное время на выполнение модуля, определить ответственного за его выполнение, распределить обязанности и роли по трудовым функциям внутри группы и по дням, о чем сделать соответствующие записи в Приложении №1 итогового отчета:

Необходимая информация, документация и программы, необходимые для выполнения задания находятся на рабочем компьютере участника в папке на рабочем столе с названием, идентичным дате проведения ДЭ - это день 1 ДЭ, пример: **28\_12\_2021**  (см. Рис. 4). Образец и полный перечень содержимого этой папки предоставляется в подготовительный день.

Для сохранения всех результатов работы на рабочем столе компьютера каждого участника создается папка с названием на английском языке **Project\_номер рабочего места** (см. рис. 4), где после нижнего подчеркивания печатается номер команды, полученный при жеребьевке рабочих мест, например: **Project\_2**

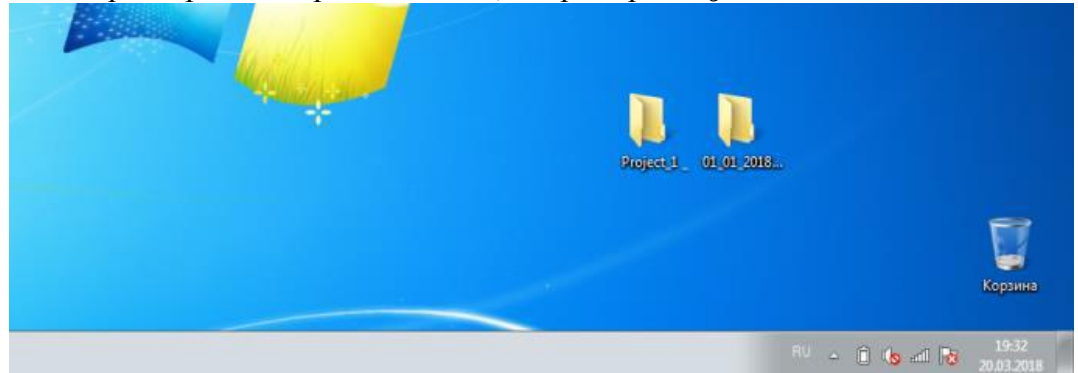

Рис. 4. Образец созданных папок на рабочем столе компьютера участника

Важно: файл Приложения №1 итогового отчета заполняется на компьютере участника и предоставляется к проверке экспертам на площадке (папка **Project\_номер рабочего места** (см. Рис. 4).

После этого участникам на каждый компьютер требуется установить все программы, необходимые для выполнения задания каждому участнику, ответственному за выполнение модуля.

### Модуль 1: **Имитационное моделирование полета по орбите МКА. Расчет энергобаланса на борту МКА.**

**Участник** рассчитывает количество сеансов съемки и количество сеансов связи с использованием открытого ПО численного моделирования SX-Modeller оценивает циклограмму работы спутника на орбите с учетом полученных исходных данных. (https://sourceforge.net/projects/sputnixsatellit/files/?source=navbar),

Исходные данные в Приложение № 2 «Задание для ПО численного моделирования SX-Modeler» (или аналоги) выдаются каждому участнику на площадке в соответствии с вариантом задания. На основании информации о полученной циклограмме работы бортовых систем рассчитывается циклограмма работы системы энергопитания (СЭП) (рис. 5).

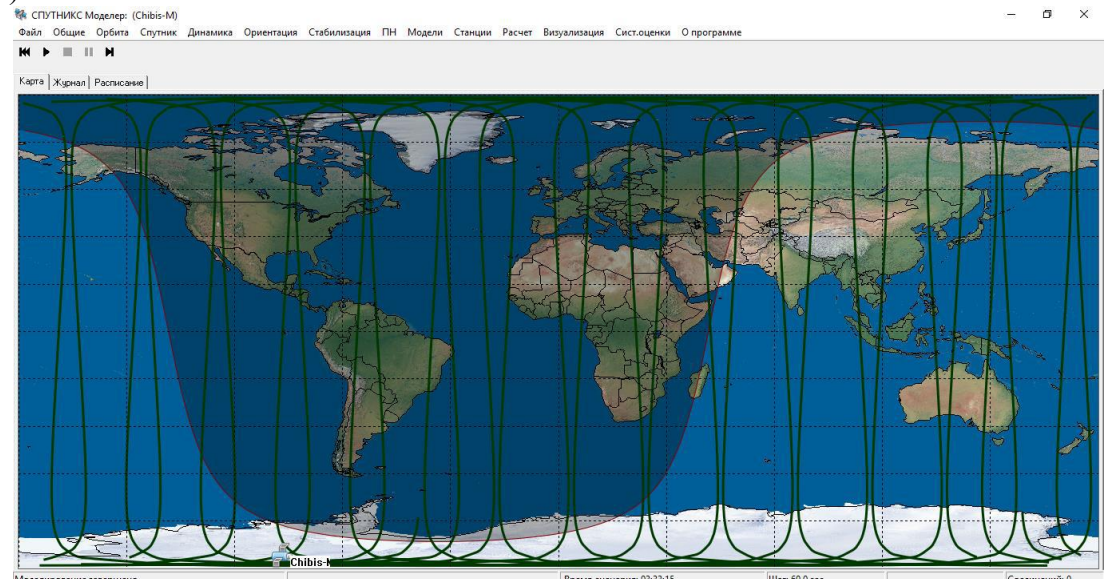

### Рис. 5. Общий вид трассировки орбиты Chibis-M (или аналоги)

При выполнении модуля 1 **участник** работает над численным моделированием движения спутника по орбите, подбирая оптимальные по быстродействию коэффициенты управления PD-регулятора маховичной системы ориентации и стабилизации, использующей в качестве датчиков ориентации солнечные датчики и магнитометр. В последующем эти коэффициенты должны быть прошиты в бортовое ПО управления функционального макета аппарата.

Кроме PD-регулятора, проводится численное моделирование работы магнитной системы стабилизации, использующей в качестве исполнительных элементов электромагнитные катушки, а в качестве датчика – магнитометр, с целью подбора коэффициентов управления электромагнитными катушками и соотношений длительностей между работой катушек и измерениями магнитометра.

Заполнить все данные, произведя расчет недостающих данных из уже известных величин из таблицы Приложения № 2 «Задание для ПО численного моделирования SX-Modeler» (или аналоги). Требуется выполнить расчет энергобаланса на борту, учитывая разряд АКБ на витке не более 20% при работе спутника на орбите.

Необходимо включить запуск расчетов в программе (рис. 10), добиться 3D визуализации стабилизации спутника Chibis-M (или аналоги) и, увидев табличку на экране «Расчет завершен», внести результаты в OBC (OrbitControl) (или аналоги). По результатам выполнения численного моделирования в программе команда оценивает следующие параметры:

1. Параметры 3D визуализации спутника:

- Совпадение опорных маркеров осей связанной системы координат и опорной системы координат.
- Система стабилизации работает согласно алгоритму в SX-Modeler (или аналоги)
- Система ориентации работает согласно алгоритму в SX-Modeler (или аналоги)
- Полезная нагрузка работает согласно алгоритму в SX-Modeler (или аналоги) 2. Параметры аккумуляторной батареи:
- Емкость АКБ;
- Разряд АКБ на витке;
- Глубину разряда батарей;
- Количество циклов заряда разряда в процессе работы спутника.
	- 3. Параметры солнечных батарей:
- размеры солнечных панелей.
- расположение солнечных панелей.
- количество солнечных панелей.
	- 4. Параметры ДЗЗ и связи:
- Учитывая время суток пролета спутника, определить время включения и выключения камеры при прохождении зоны съемки, количество сеансов съемки и время включения и выключения передатчика при прохождении зоны передачи, количество сеансов связи;
- Количество и качество снимков.
- Прием телеметрии в ПО OrbitControl (или аналоги)

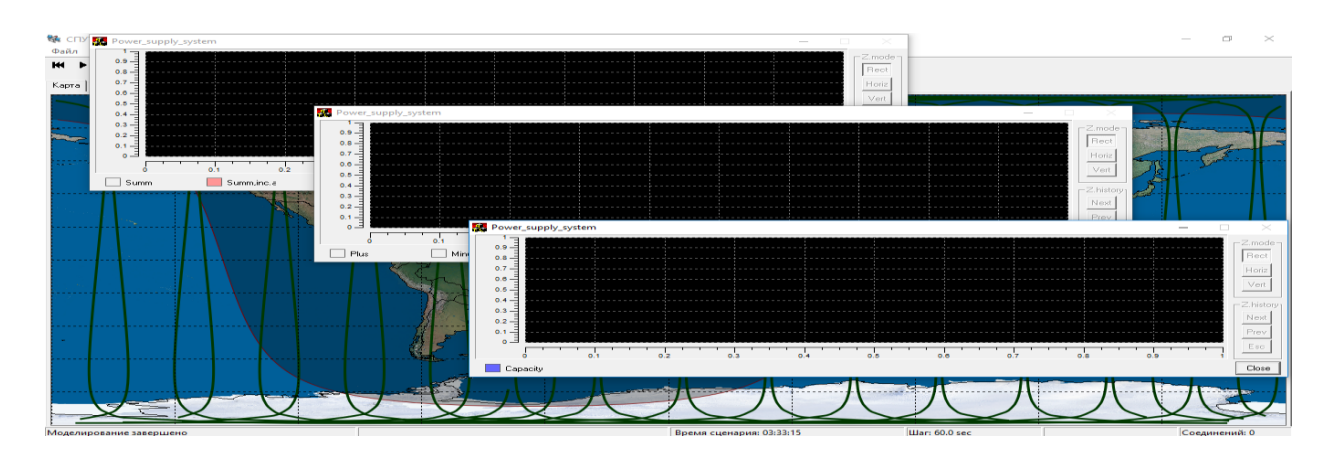

Рис. 6. Графики визуализации энергобаланса на борту

5. Составить правильную блок-схему расположения всех устройств на корпусе спутника и их соответствие 3D-модели (рис.7).

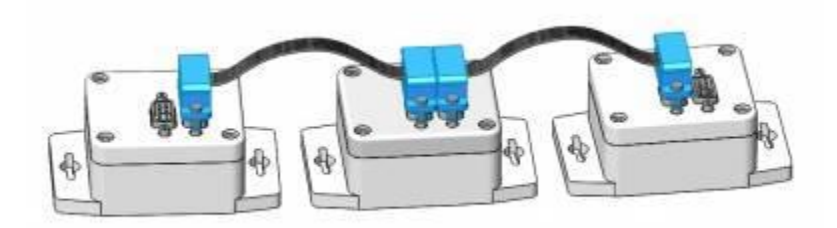

Рис. 7. Блок-схема соединений датчиков «Орбикрафт» (или аналоги)

6. Выполнение расчетов, заполнение соответствующих данных в Приложении №1 итогового отчета.

### Модуль 2: **Разработка программного обеспечения для бортового оборудования МКА. Полунатурные испытания функционального макета МКА.**

**Участник** при выполнении этого модуля должен разработать программное обеспечение (ПО),обеспечивающее слаженную работу компонентов микроспутника. Он разбирается с выбором языка программирования – Python или C (для этой возрастной группы), архитектурой бортового программного обеспечения, средой разработки, способом сборки, прошивки, отладки бортового программного обеспечения. Необходимо выполнить следующие виды работ:

- Составить общий алгоритм работы всех систем, установленных на борту КА;
- Составить подробный алгоритм работы системы ориентации, установленной на КА;
- Составить подробный алгоритм работы системы стабилизации, установленной на КА;
- Составить подробный алгоритм работы полезной нагрузки (целевой аппаратуры), установленной на КА;
- Составить подробный алгоритм работы систем, установленной на КА;
- Написать и скомпилировать коды для проверки всех систем и датчиков из состава набора конструктора спутника «ОрбиКрафт» (или аналоги).
- Разработать коды калибровки, тарировки систем и датчиков спутника, для которых это предусмотрено.
- Провести автономные испытания всех систем, датчиков, устройств, устанавливаемых на спутник (рис. 8);

 Выполнить PrintScreen экрана компьютера и внести данные в Приложение №1 итогового отчета.

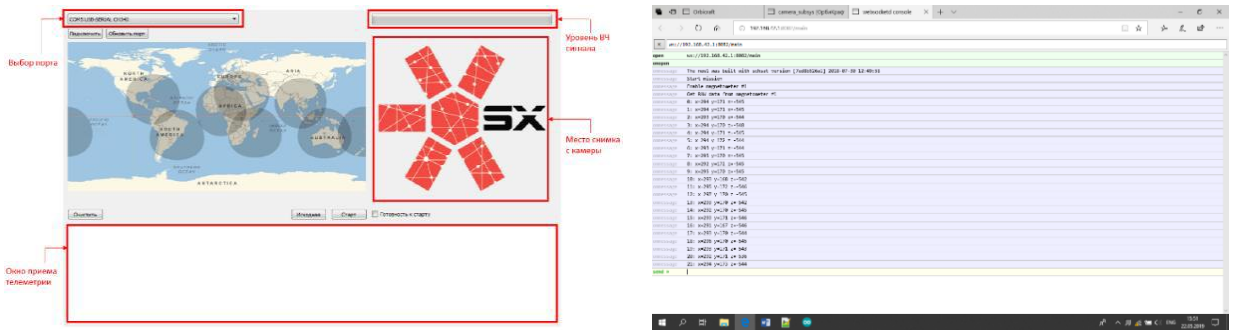

Рис. 8. Окно программы ЦУП (GroundControlX (или аналоги)) и образец проверки Магнитометра

- При проведении автономных испытаний камеры полезной нагрузки добиться наиболее четких показателей резкости и фокусировки (исследуется с помощью миры);
- Выполнить PrintScreen экрана компьютера и внести данные в Приложение №1 итогового отчета.

### **5. Необходимые приложения**

К заданиям будут идти приложения:

- Приложение 1 Итоговый отчет о проведении ДЭ
- Приложение 2 Пример задания для программы SX-Modeler (или аналоги)
- Приложение\_3 Перечень информации, хранящейся в папке для участников ДЭ
- Приложение 4 Список рекомендуемых программ и сайтов

### **Особые условия проведения Демонстрационного экзамена по стандартам Ворлдскиллс Россия в дистанционном формате**

Настоящие условия определяют порядок организации и проведения демонстрационного экзамена по компетенции № R54 «Инженерия космических систем» в соответствии с комплектом оценочной документации (КОД) № 1.1 в дистанционном формате работы во время экзамена.

### **Технические средства, применяемые для организации и проведения демонстрационного экзамена**

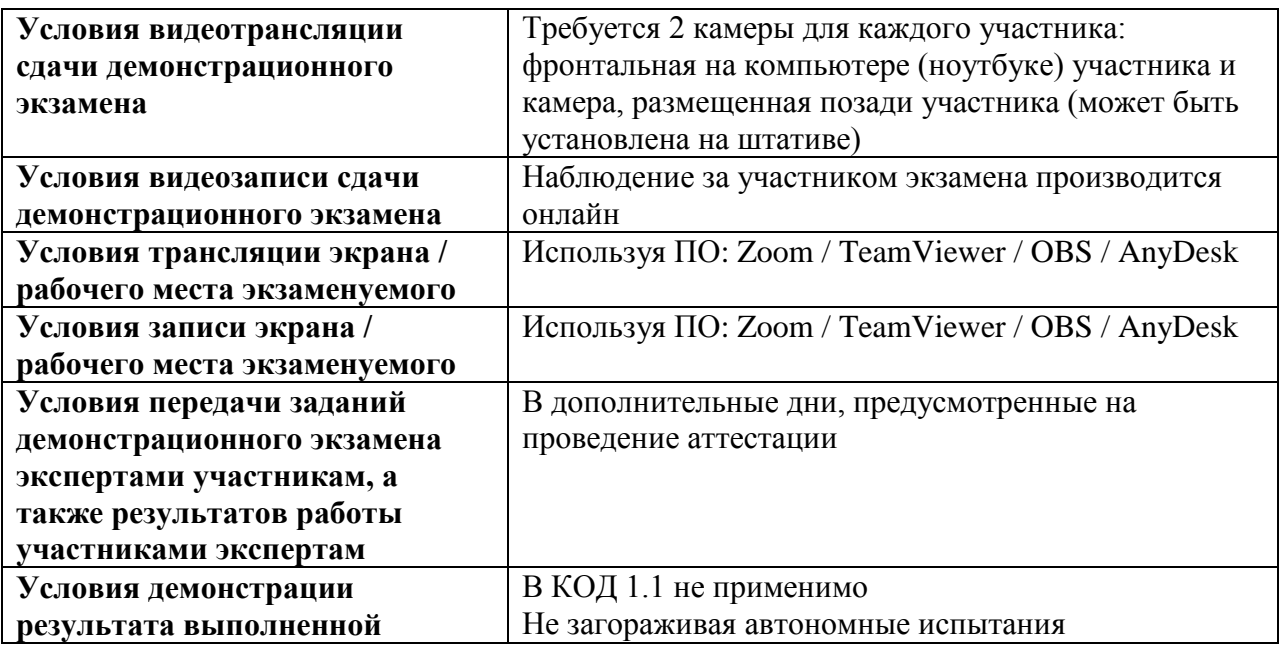

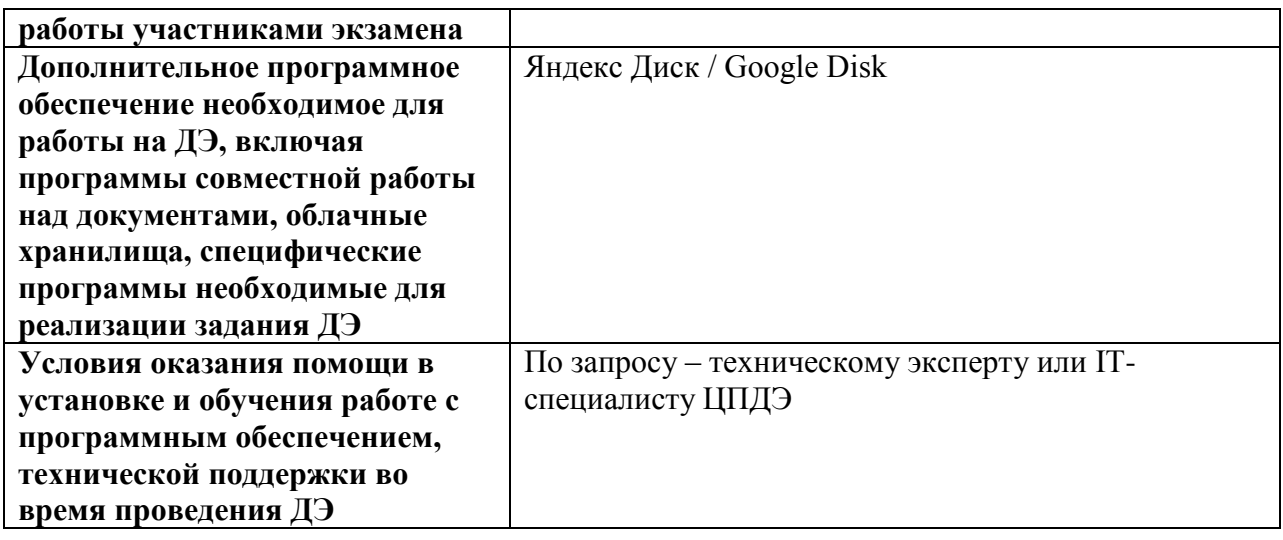

**5.3. Правила проведения ДЭ для участников:** 1. Допустимо использование смартфонов только для осуществления видеосъемки

(камера должна быть установлена позади участника).

2. Место нахождения смартфона должно быть в зоне видимости ответственного линейного эксперта.

3. В случае обнаружения использования смартфона, с целью домашней заготовки видеофрагмента, использования информации из интернета, звонка, обнулить критерии по оценке работы участника.

4. Недопустимо применение запрещенных оборудования и аксессуаров: флеш карты, съемных жестких дисков, СD, DVD, умных часов и т.п.

Приложение № 1

**Итоговый отчет о проведении ДЭ**  Название мероприятия: Рабочее место № ФИО участника: \_\_\_\_\_\_\_\_\_\_\_\_\_\_\_\_\_\_\_\_\_\_\_\_\_\_\_\_\_\_\_\_\_ Дата и место проведения дата и место проведения дата **I. Отчет о проведении численного моделирования Цель: оценка возможности выполнения спутником задачи по съемке заданного** 

\_\_\_\_\_\_\_\_\_\_\_\_\_\_\_\_\_\_\_\_\_\_\_\_\_\_\_\_\_\_\_\_\_\_\_\_\_\_\_\_\_\_\_\_\_\_\_\_\_\_\_\_\_\_\_\_\_\_\_\_\_\_

- **района Земли и передаче данных на землю.** 1. Картинка: Print Screen: Общий вид системы моделирования; карта с трассой спутника, координатами съемки и передачи.
- 2. Картинка: Print Screen: Общий вид системы моделирования: 3D-вид спутника с опорной и связанной системами координат.
- 3. На околоземную орбиту запущен спутник со следующими характеристиками:
- 4. Характеристики орбиты:
- 5. Название и координаты зоны съемки:
- 6. Название и координаты приемной станции:
- 7. Время начала моделирования:
- 8. Время конца моделирования:
- 9. Приложение **Sputnix Modeler (SX-Modeler)** показало, что требуемые моменты включения камеры и передатчика следующие:

\_\_\_\_\_\_\_\_\_\_\_\_\_\_\_\_\_\_\_\_\_\_\_\_\_\_\_\_\_\_\_\_\_\_\_\_\_\_\_\_\_\_\_\_\_\_\_\_\_\_\_\_\_\_\_\_\_\_\_\_\_\_

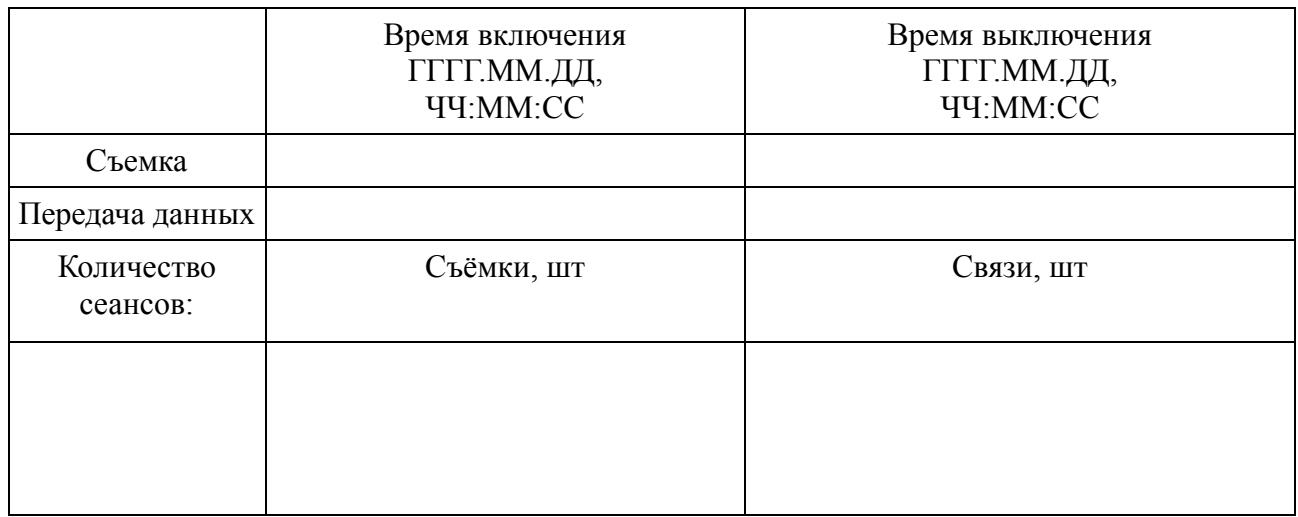

- 10. Картинка: Print Screen: Результат численного моделирования циклограммы работы системы энергопитания (графики – 3 шт.)
- 11. Максимальный уровень разряда аккумулятора на витке: **Выводы:** Система энергопитания обеспечивает работу спутника по циклограмме, при этом уровень разряда аккумулятора не превышает и третитура по третитура и третитура и третитура и третитура и

# Приложение № 2

## **1. Имя сценария:**

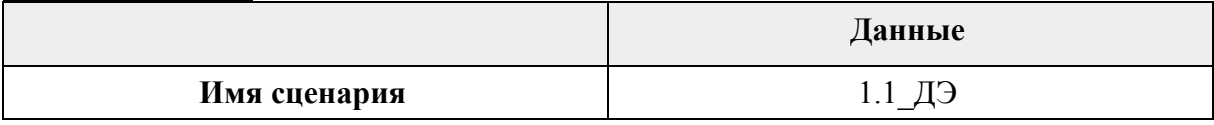

#### **2. Имя спутника:**

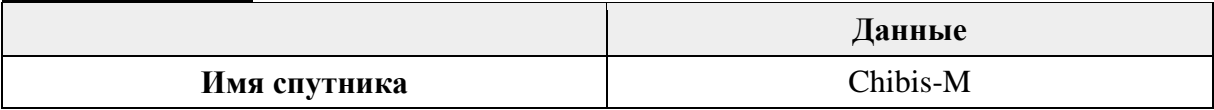

### **3. Время начала моделирования:**

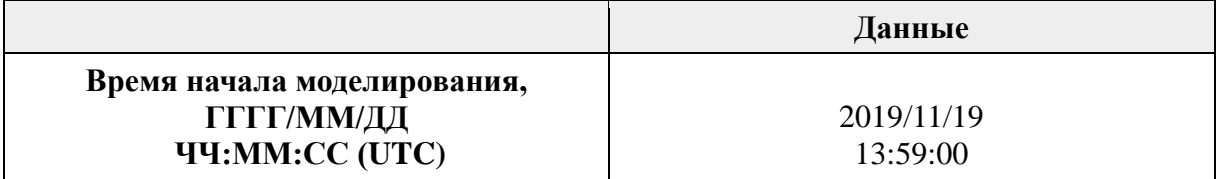

### **4. Время завершения моделирования:**

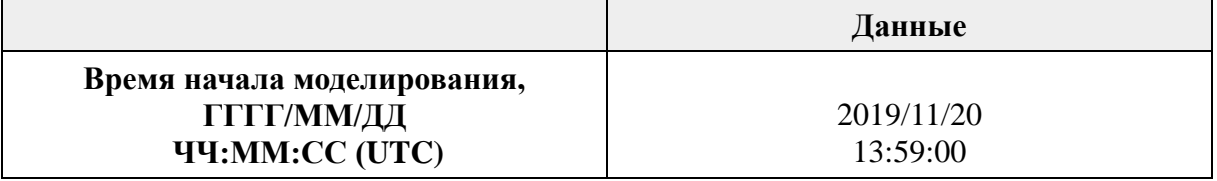

#### **5. Параметры орбиты:**

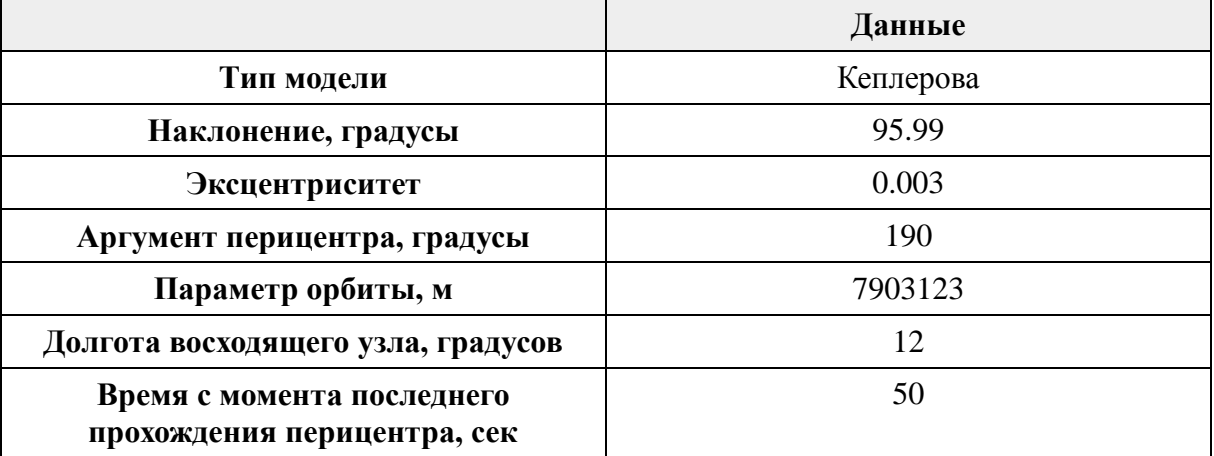

# **6. Координаты зоны съемки:**

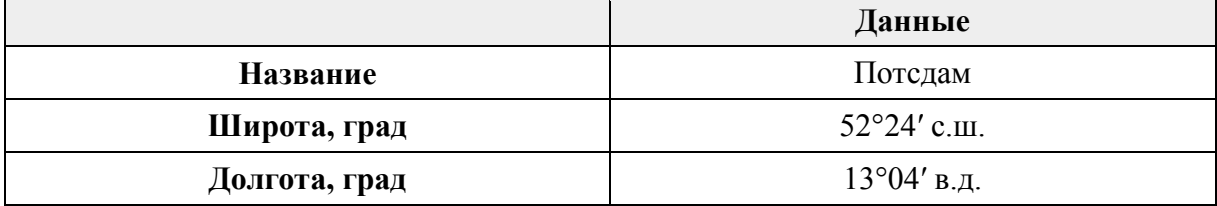

# **7. Координаты приемной станции:**

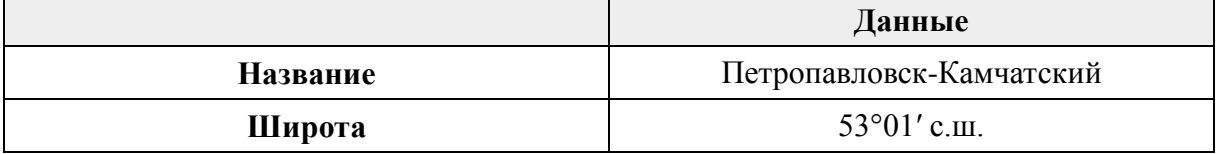

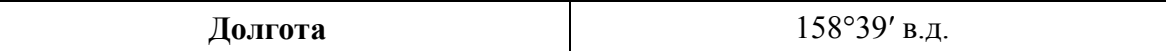

### **8. Характеристики спутника:**

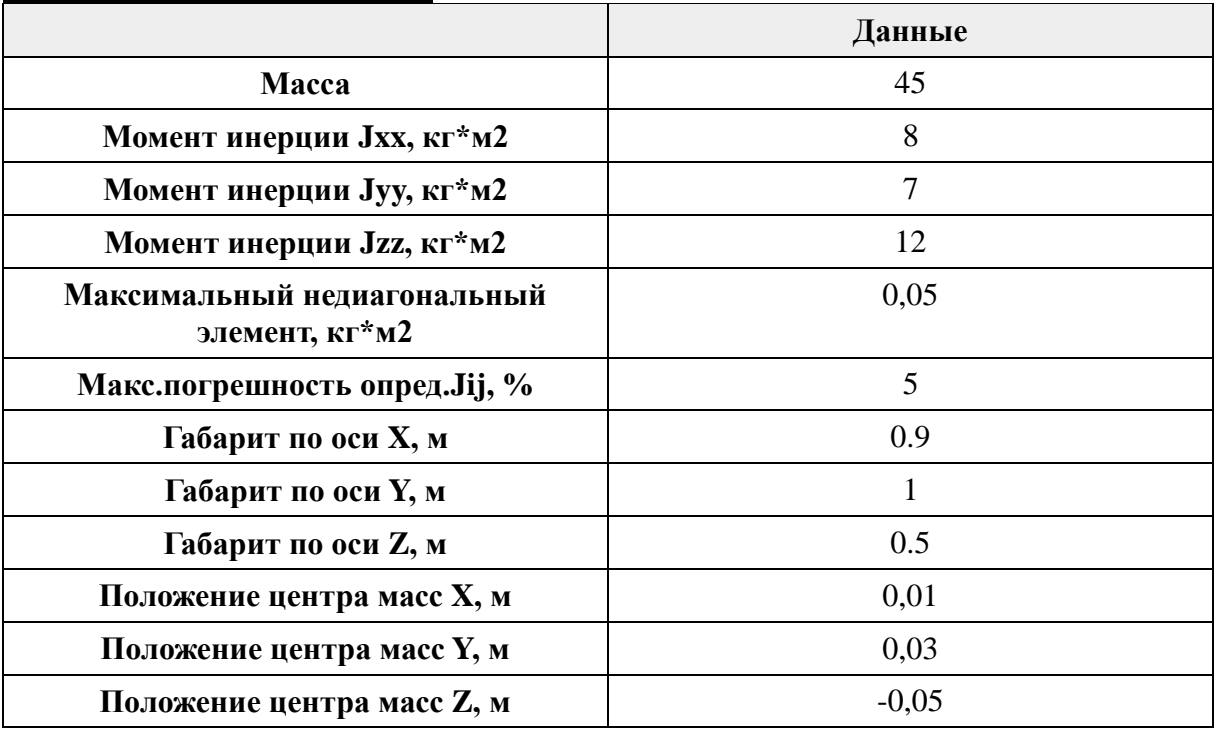

# **9. Энергопотребления систем спутника: мощность (Вт):**

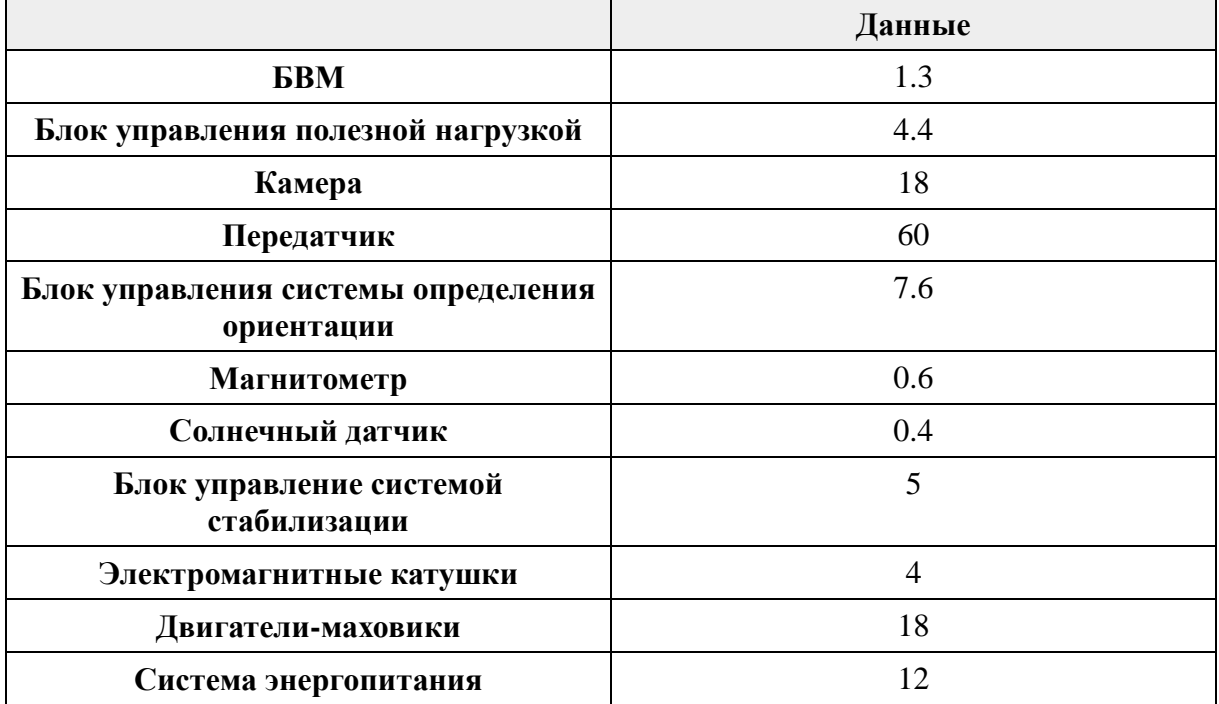

### **10. Характеристики системы энергопитания спутника:**

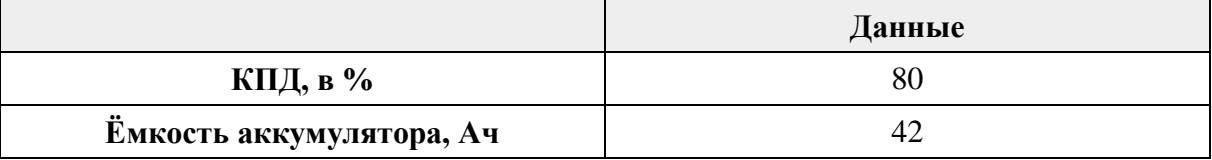

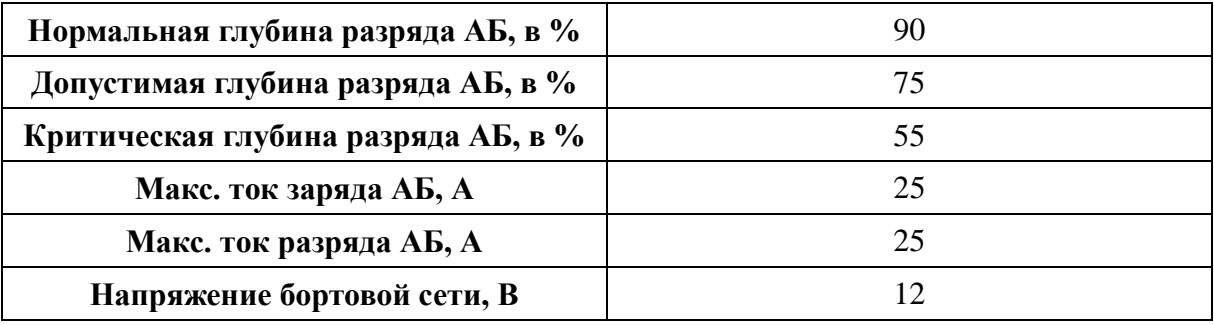

# **11. Расположение панелей солнечных батарей:**

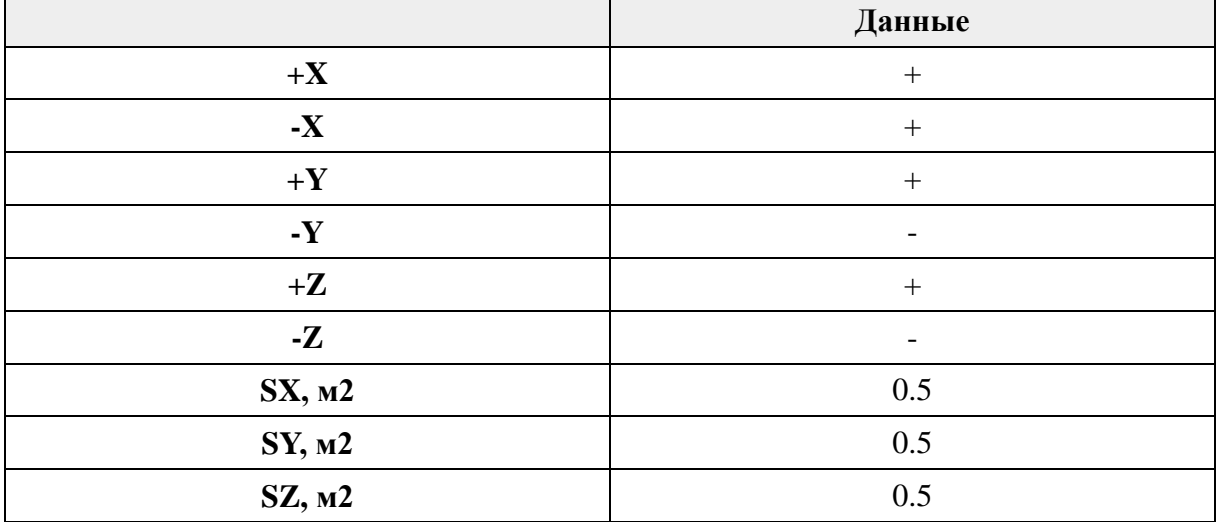

# **12. Начальные условия по отделению от носителя:**

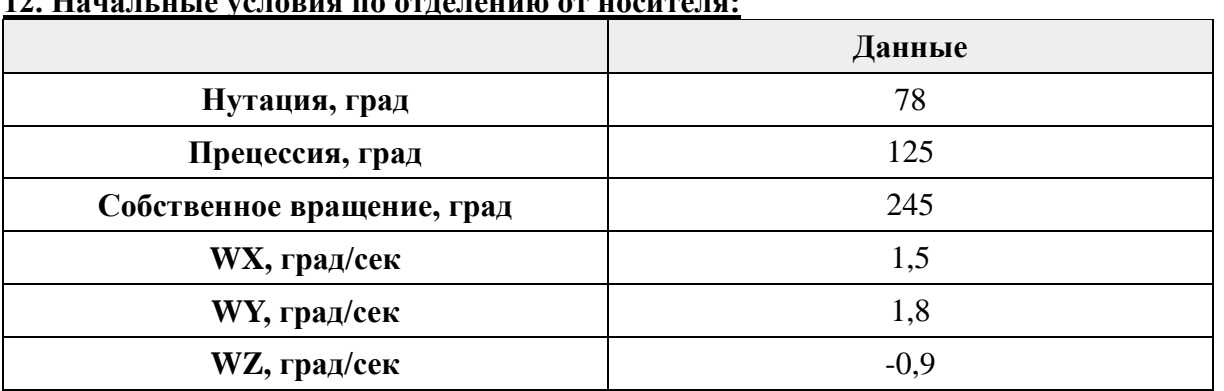

### Приложение № 3

#### **Перечень информации, хранящейся в папке для участников ДЭ**

- 1. Папка для выполнения основных заданий
	- SX-Modeler
	- $\bullet$  OBC
	- Ground\_Control\_X
	- Driver
- 2. Папка вспомогательных программ:
	- Apache\_OpenOffice
- 3. Документация
	- Основное задание (КОД)
	- Отчет о выполнении задания (Приложение №1)
- 4. Общая документация
	- Техническое описание
	- Кодекс этики
	- Инструкция ТБ и ОТ
	- Инструкция проведения ДЭ
	- Регламент Том В
- 5. Текстовый редактор с ссылками на скачивание программ

Результаты промежуточной аттестации заносятся деканатами в журнал учёта промежуточной аттестации, учебную карточку и автоматизированную информационную систему ГУАП.

Аттестационные оценки по факультативным дисциплинам вносятся в зачѐтную книжку, ведомость, учебную карточку, АИС ГУАП и, по согласованию с обучающимся, в приложение к документу о высшем образовании и о квалификации.

После прохождения промежуточной аттестации обучающийся обязан предоставить в деканат зачѐтную книжку, полностью заполненную преподавателем.

По результатам успешного прохождения промежуточной аттестации обучающимися и выполнения учебного плана на соответствующем курсе, деканаты готовят проект приказа о переводе обучающихся с курса на курс.

# Лист внесения изменений в рабочую программу дисциплины

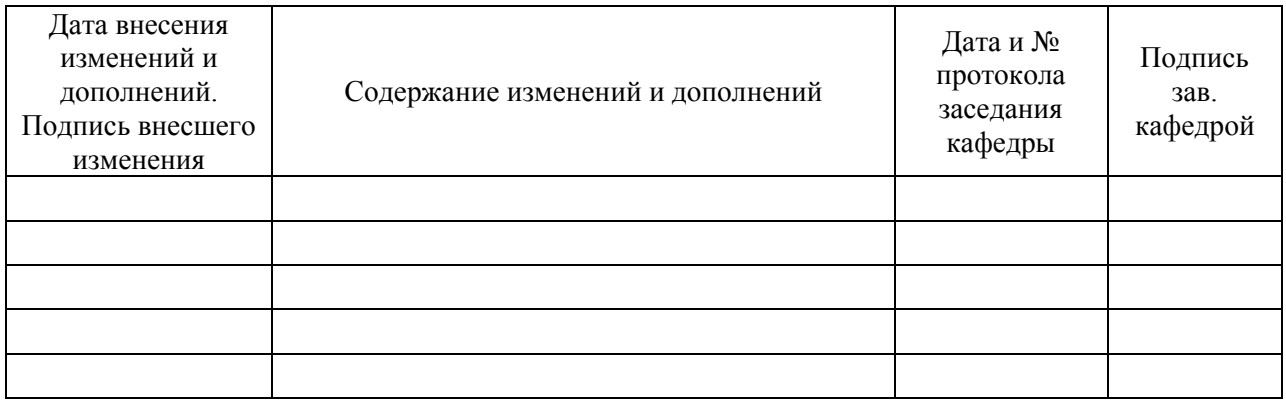